# INFORMATYKA – MÓJ SPOSÓB NA POZNANIE I OPISANIE ŚWIATA *PROGRAM NAUCZANIA INFORMATYKI Z ELEMENTAMI PRZEDMIOTÓW MATEMATYCZNO-PRZYRODNICZYCH*

Moduł interdyscyplinarny: informatyka – chemia

# JEDNOFUNKCYJNE POCHODNE WĘGLOWODORÓW Kwasy karboksylowe i estry

*Hanna Gulińska*

*Człowiek - najlepsza inwestycja*

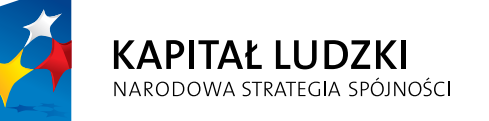

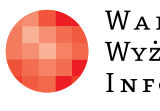

WARSZAWSKA Wyższa Szkoła **INFORMATYKI** 

**UNIA EUROPEJSKA UNIA EUROPEJSKA**<br>EUROPEJSKI<br>FUNDUSZ SPOŁECZNY

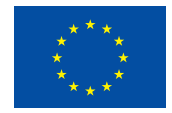

Projekt współfinansowany przez Unię Europejską w ramach Europejskiego Funduszu Społecznego

## Tytuł: *JEDNOFUNKCYJNE POCHODNE WĘGLOWODORÓW Kwasy karboksylowe i estry*

## Autor: *Hanna Gulińska*

Redaktor merytoryczny: *prof. dr hab. Maciej M. Sysło*

Materiał dydaktyczny opracowany w ramach projektu edukacyjnego *Informatyka – mój sposób na poznanie i opisanie świata. Program nauczania informatyki z elementami przedmiotów matematyczno-przyrodniczych*

www.info-plus.wwsi.edu.pl

infoplus@wwsi.edu.pl

Wydawca: Warszawska Wyższa Szkoła Informatyki ul. Lewartowskiego 17, 00-169 Warszawa www.wwsi.edu.pl rektorat@wwsi.edu.pl

Projekt graficzny: *Marzena Kamasa*

Warszawa 2013 Copyright © Warszawska Wyższa Szkoła Informatyki 2013 Publikacja nie jest przeznaczona do sprzedaży

*Człowiek - najlepsza inwestycja*

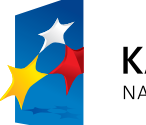

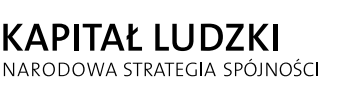

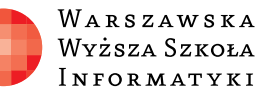

**UNIA EUROPEJSKA** EUROPEJSKI<br>EUROPEJSKI<br>FUNDUSZ SPOŁECZNY

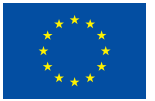

Projekt współfinansowany przez Unię Europejską w ramach Europejskiego Funduszu Społecznego

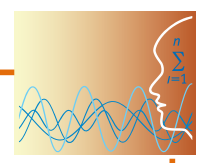

## SCENARIUSZ TEMATYCZNY

# JEDNOFUNKCYJNE POCHODNE WĘGLOWODORÓW Kwasy karboksylowe i estry

Chemia – poziom rozszerzony

## **OPRACOWANY W RAMACH PROJEKTU: INFORMATYKA – MÓJ SPOSÓB NA POZNANIE I OPISANIE ŚWIATA.** *PROGRAM NAUCZANIA INFORMATYKI Z ELEMENTAMI PRZEDMIOTÓW MATEMATYCZNO-PRZYRODNICZYCH*

#### *Streszczenie*

Prezentowane tematy obowiązują w nauczaniu chemii organicznej w zakresie rozszerzonym. Uczniowie znają niektóre treści z gimnazjum. Jest więc możliwość odwołania się do wiedzy ucznia wyniesionej z wcześniejszego etapu nauczania chemii.

Materiał zawiera propozycje ciekawych rozwiązań metodycznych, które można wykorzystać niezależnie od obowiązującego w szkole podręcznika, dostosowując proponowane elementy (załączniki) do planowanych celów lekcji, możliwości percepcyjnych i zainteresowań uczniów oraz zasobów laboratorium szkolnego (możliwość wykonywania eksperymentów chemicznych lub brak takiej możliwości).

Ważnym celem, do którego dążymy podejmując prezentowaną w tym scenariuszu tematykę, jest rozwijanie umiejętności uczniów w zakresie przetwarzania informacji pochodzących z różnych źródeł do rozwiązania nowych problemów oraz ich sprawności w kwestii stosowania umiejętności informatycznych do wspomagania zrozumienia i utrwalenia informacji.

#### *Czas realizacji*

4 x 45 minut

#### *Tematy lekcji:*

- 1. Kwasy karboksylowe (2 x 45 minut)
- 2. Estry (2 x 45 minut)

## **LEKCJA NR 1**

#### **TEMAT: KWASY KARBOKSYLOWE**

#### **Streszczenie**

Przygotowane materiały obejmują zakres treści zapisany w nowej podstawie programowej dla IV etapu edukacyjnego – chemia na poziomie rozszerzonym oraz informatyka na poziomie podstawowym i rozszerzonym.

Materiały te mają służyć pomocą nauczycielowi podczas wykonywania eksperymentów chemicznych przydatnych w tym zakresie tematycznym (wspomaganie eksperymentu animacją), podczas wyjaśniania budowy związków chemicznych (posługiwanie się modelami i samodzielne modelowanie przez uczniów), ćwiczeń w zakresie tematycznym lekcji oraz kontroli i oceny wiadomości uczniów. Część materiałów wykracza poza tradycyjny program nauczania chemii na poziomie rozszerzonym (np. dynamiczne mechanizmy reakcji chemicznych) i te szczególnie warto wykorzystać przygotowując uczniów do matury czy olimpiad.

Uczeń będzie miał okazję zastosować na lekcjach chemii, zajęciach pozalekcyjnych lub podczas pracy domowej wiedzę i umiejętności z informatyki w zakresie:

- y tworzenia dokumentów zawierających obiekty (np. tekst, grafikę, tabele, wykresy itp.) pobrane z różnych źródeł (za zgodą ich autorów),
- $\bullet$  kreowania grafik i animacji,
- realizacji i montowania filmów,
- tworzenia gier i symulacji,
- wyszukiwania pomocnych programów komputerowych,
- **•** prezentacji PowerPoint lub Prezi.

#### **Podstawa programowa**

**Etap edukacyjny: IV, przedmiot: chemia (poziom rozszerzony) Etap edukacyjny: IV, przedmiot: informatyka (poziom podstawowy i z poziom rozszerzony)**

#### *Cele kształcenia – wymagania ogólne*

I. Poszukiwanie, wykorzystywanie i tworzenie informacji.

Uczeń odbiera, analizuje i ocenia informacje pochodzące z różnych źródeł, ze szczególnym uwzględnieniem prasy, mediów i Internetu.

#### *Treści nauczania – wymagania szczegółowe*

#### **Uczeń:**

- y wyjaśnia budowę kwasów karboksylowych (wie, że mają one grupę karboksylową)
- zapisuje i wyjaśnia wzór ogólny monohydroksylowych nasyconych kwasów alifatycznych
- y podaje nazwy kwasów karboksylowych (w tym nazwy zwyczajowe niektórych z nich oraz nazwy kwasów karboksylowych o złożonej budowie)
- y zapisuje wzory sumaryczne, półstrukturalne oraz strukturalne kwasów karboksylowych (potrafi wyjaśnić zjawisko izomerii i rysuje odpowiednie izomery)
- y podaje metody otrzymywania kwasów karboksylowych (zapisuje równania reakcji chemicznych, uwzględniając warunki, w jakich zachodzą)
- y opisuje właściwości fizyczne i chemiczne kwasów karboksylowych

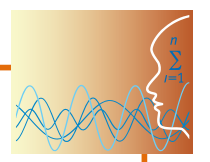

- y projektuje i wykonuje doświadczenia: Reakcja etanolu z dichromianem(VI) potasu i stężonym roztworem kwasu siarkowego(VI); Reakcja kwasu octowego z magnezem; Reakcja kwasu octowego z tlenkiem miedzi(II); Reakcja kwasu mrówkowego z roztworem manganianu(VII) potasu i kwasem siarkowym(IV); Porównanie mocy kwasu octowego, siarkowego(VI) i węglowego; Reakcja kwasu stearynowego z wodorotlenkiem sodu – zapisuje obserwacje, wnioski oraz odpowiednie równania reakcji chemicznych
- definiuje terminy: lodowaty kwas octowy, asocjacja
- y porównuje kwasy karboksylowe z kwasami nieorganicznymi
- zapisuje równania reakcji chemicznych: dekarboksylacji kwasów karboksylowych, dysocjacji jonowej soli kwasów karboksylowych
- krótko charakteryzuje przedstawicieli wyższych kwasów karboksylowych (kwas palmitynowy, stearynowy, oleinowy)
- wymienia zastosowanie i występowanie kwasów karboksylowych

#### **Cel**

Uporządkowanie i poszerzenie wiedzy na temat ważnej grupy związków organicznych oraz zwrócenie uwagi uczniów na obecność tych związków w życiu codziennym człowieka.

Integracja międzyprzedmiotowa (wykorzystanie umiejętności nabytych na lekcjach informatyki do wspomagania nauczania chemii, co winno ułatwić zapamiętanie i uczynić nauczanie atrakcyjnym).

#### **Słowa kluczowe**

kwas karboksylowy, grupa karboksylowa, lodowaty kwas octowy, asocjacja

#### **Co przygotować**

- Prezentacja 1 Kwasy karboksylowe
- Modele: kwas 2-hydroksypropanowy, kwas etanodiowy
- Film 1 Reakcja kwasu octowego z magnezem
- Film 2 Zobojętnianie kwasów karboksylowych zasadą sodową
- y Film 3 Reakcja kwasu octowego z tlenkiem miedzi(II)
- Film 4 Wykazanie właściwości redukujących kwasu mrówkowego
- Film 5 Porównanie mocy kwasów karboksylowych
- Film 6 Odwodnienie kwasu mrówkowego
- Film 7 Otrzymywanie mydła
- Film 8 Otrzymywanie bromku fenylomagnezowego
- $\bullet$  Animacja 1 Otrzymywanie bromku fenylomagnezowego
- y Film 9 Otrzymywanie kwasu benzoesowego z bromku fenylomagnezowego
- y Animacja 2 Otrzymywanie kwasu benzoesowego z bromku fenylomagnezowego
- y Gra memory Kwasy karboksylowe zadanie 1
- Zadania interaktywne 2 i 3
- Test Kwasy karboksylowe

石

恬

#### **Przebieg zajęć**

Warto pokusić się i zachęcić uczniów do przygotowania się do lekcji w trybie nauczania wyprzedzającego (szczegółowe informacje na ten temat na stronie projektu Kolegium Śniadeckich).

#### *Wprowadzenie (20 minut) – prezentacja 1 lub wybiórczo modele kwasów, animacja 2.*

**Kwasy karboksylowe** to organiczne związki chemiczne, których grupę funkcyjną nazywamy grupą karboksylową:

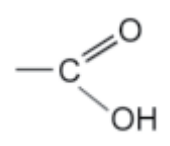

**Nazwy systematyczne** kwasów karboksylowych składają się z dwóch członów. Pierwszy wyraz to kwas. Drugi tworzymy dodając końcówkę **-owy** do odpowiadającego mu węglowodoru z szeregu homologicznego.

Na przykład:

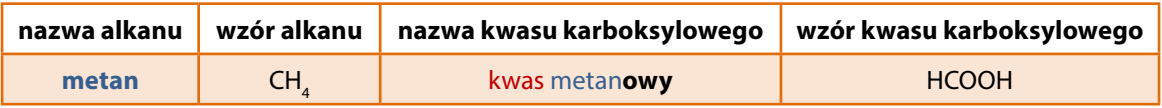

Przykładowe **metody otrzymywania** kwasów karboksylowych:

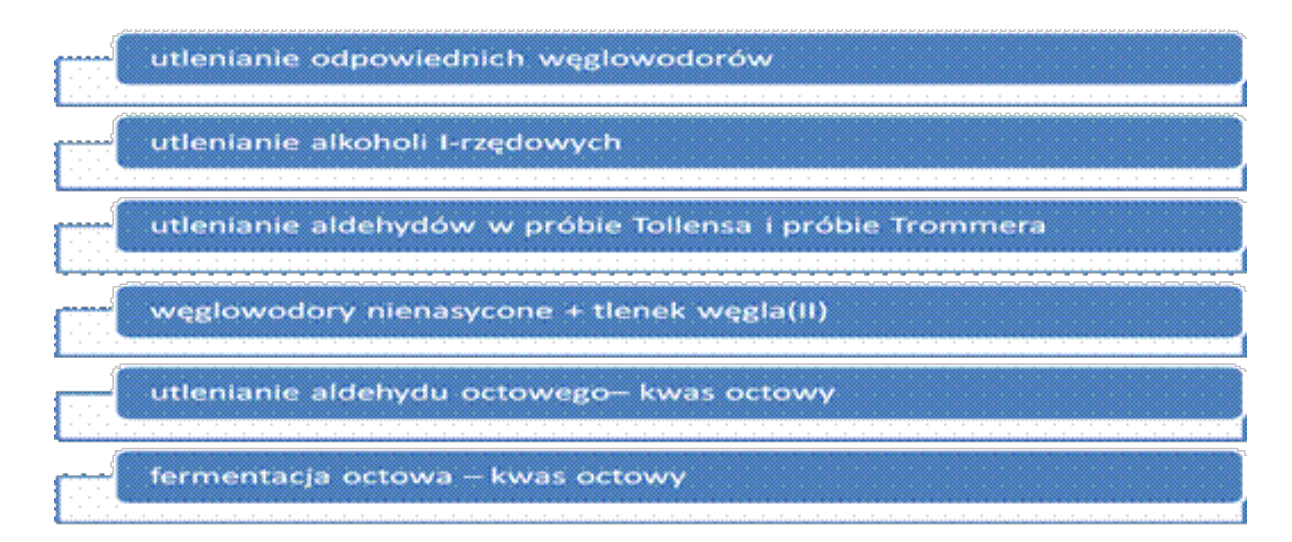

**Właściwości** kwasów karboksylowych zależą od rodzaju grupy węglowodorowej połączonej z grupą funkcyjną oraz od obecności grupy karbonylowej i grupy hydroksylowej.

Kwas octowy krzepnie w temperaturze 16,6oC. Powstają kryształy podobne do lodu – mówimy wówczas o **lodowatym kwasie octowym**.

Kwasy karboksylowe ulegają reakcji **spalania całkowitego**.

Najpowszechniej **stosowany** jest kwas octowy – CH3COOH. Jako ocet spożywczy, konserwant w napojach gazowanych (E260), składnik: rozpuszczalników, leków (np. aspiryny), substrat wielu syntez, np. do produkcji: farb i barwników, tworzyw sztucznych, niepalnej taśmy filmowej.

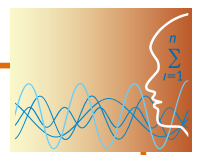

**Wyższe kwasy karboksylowe** posiadają długie łańcuchy węglowe, są składnikami naturalnych tłuszczów.

**Związki Grignarda** to wysoce reaktywne związki magnezoorganiczne.

## **Objaśnienia szczegółowe i komentarz do prezentacji Kwasy karboksylowe**

#### *Część I*

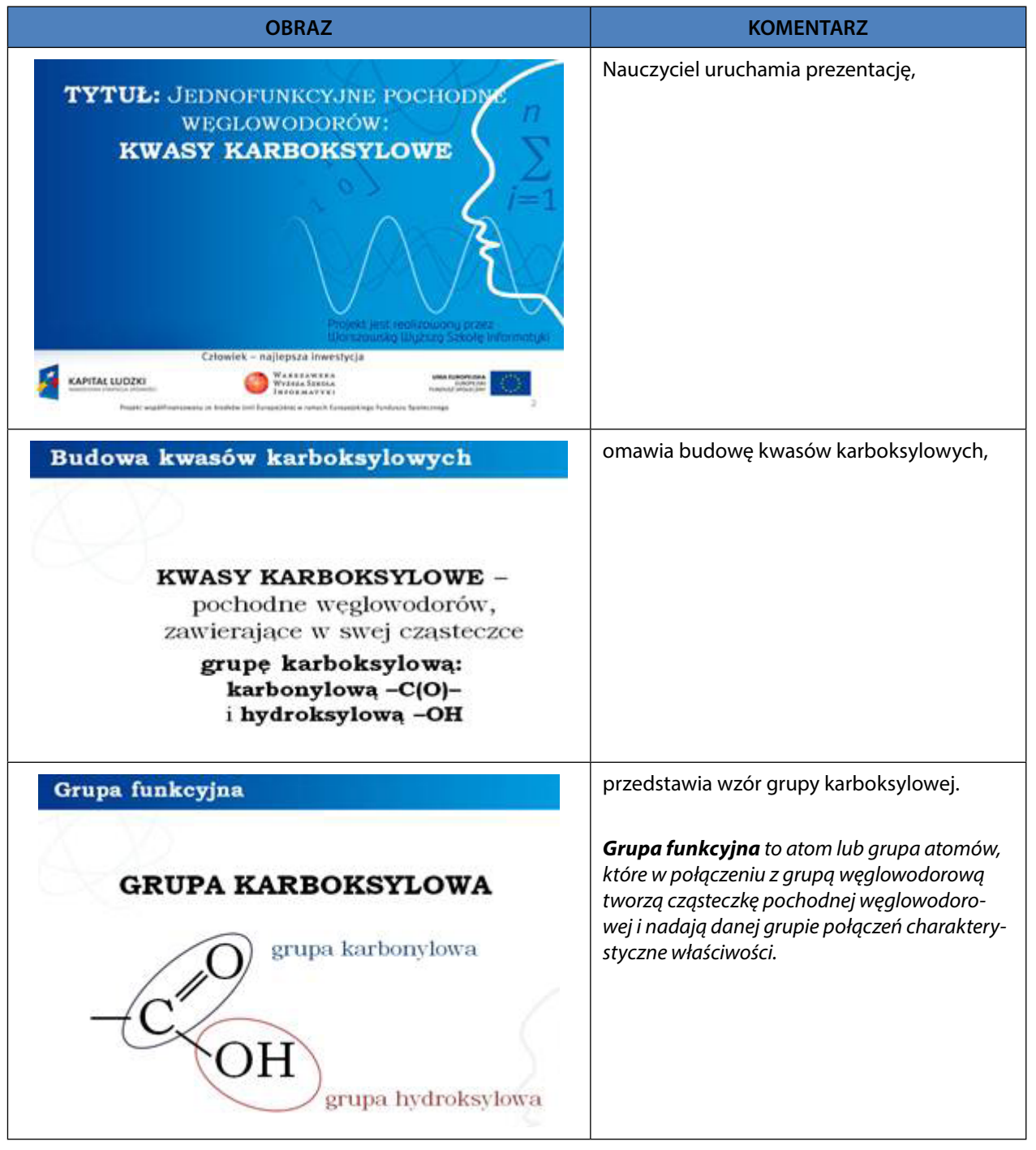

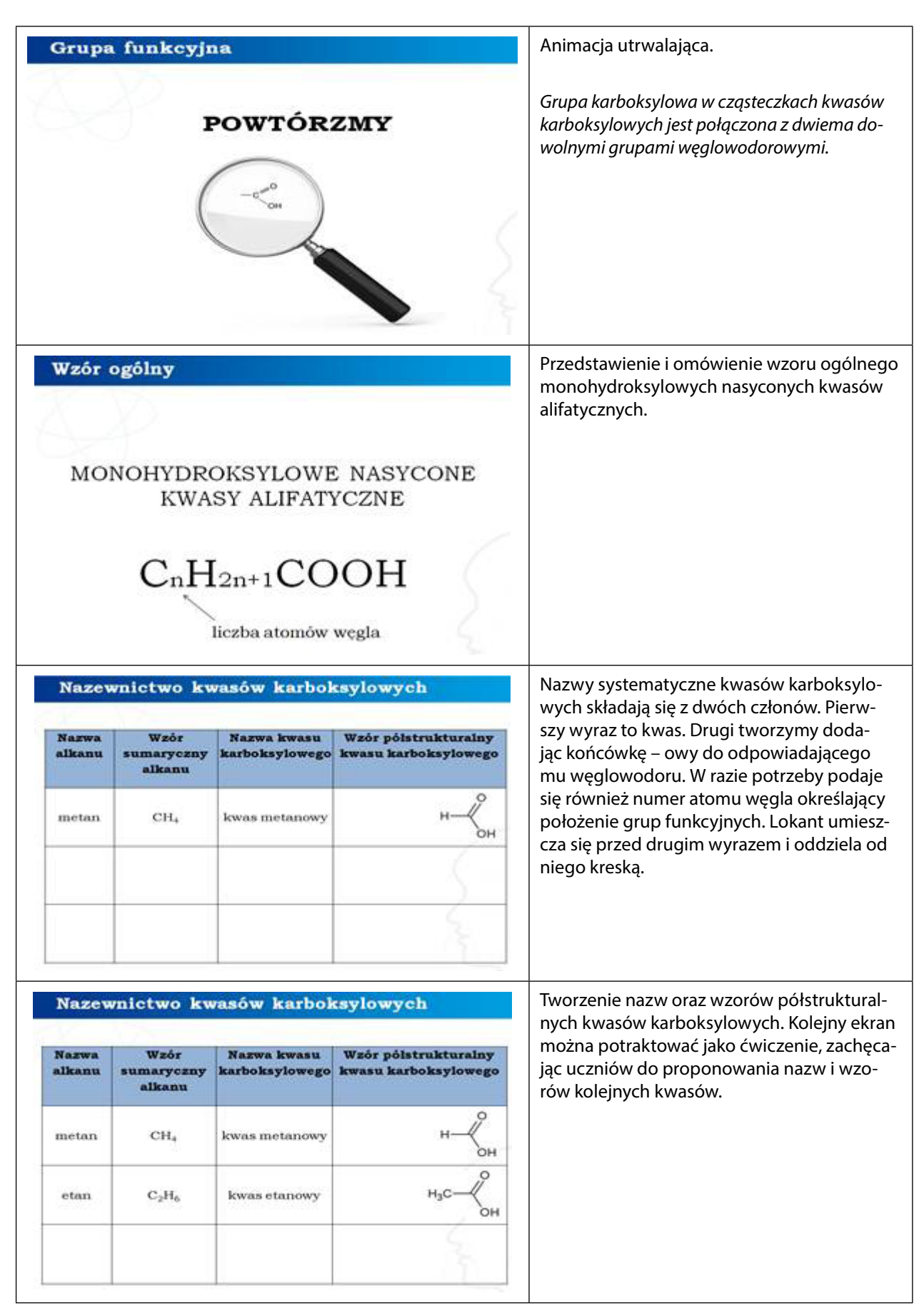

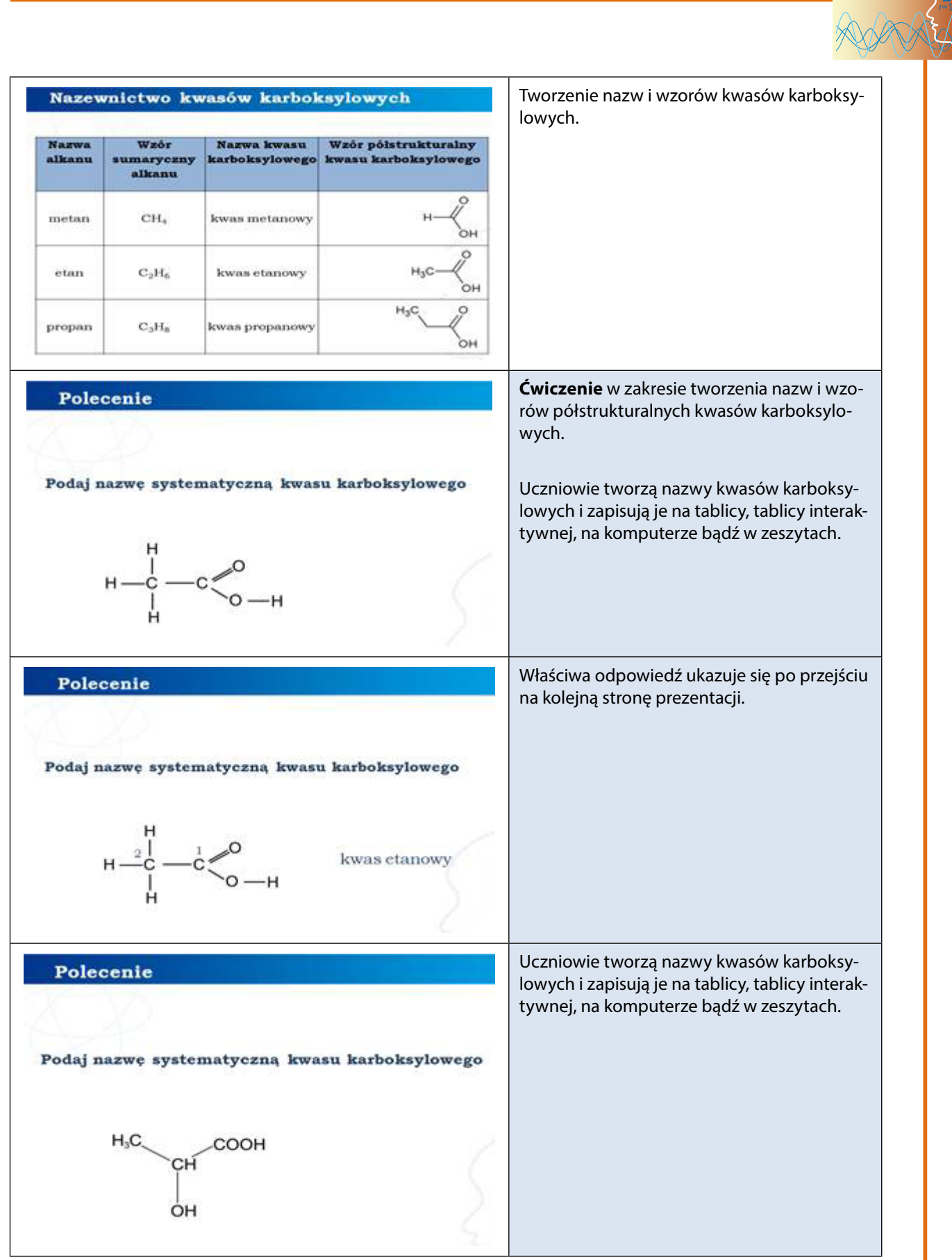

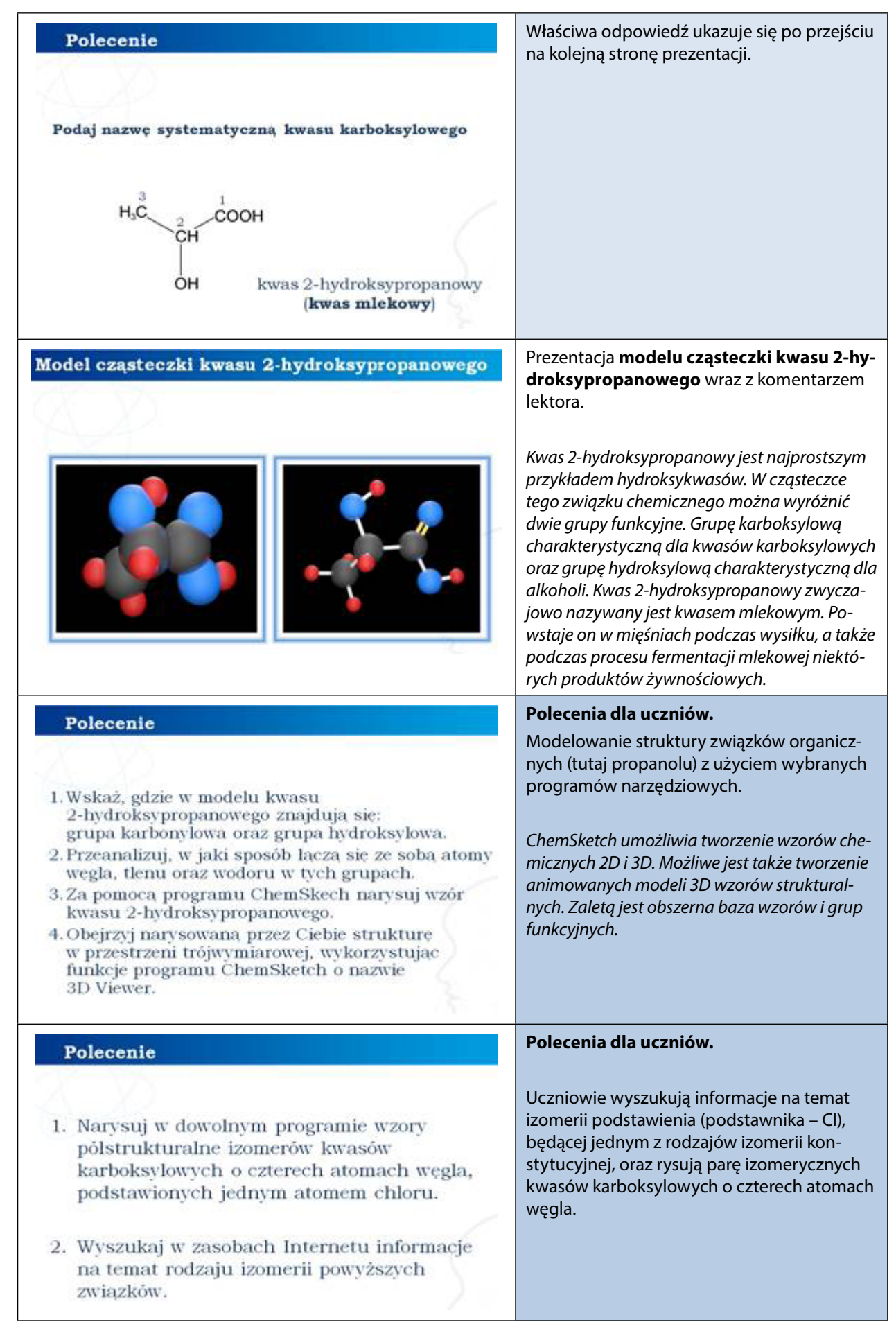

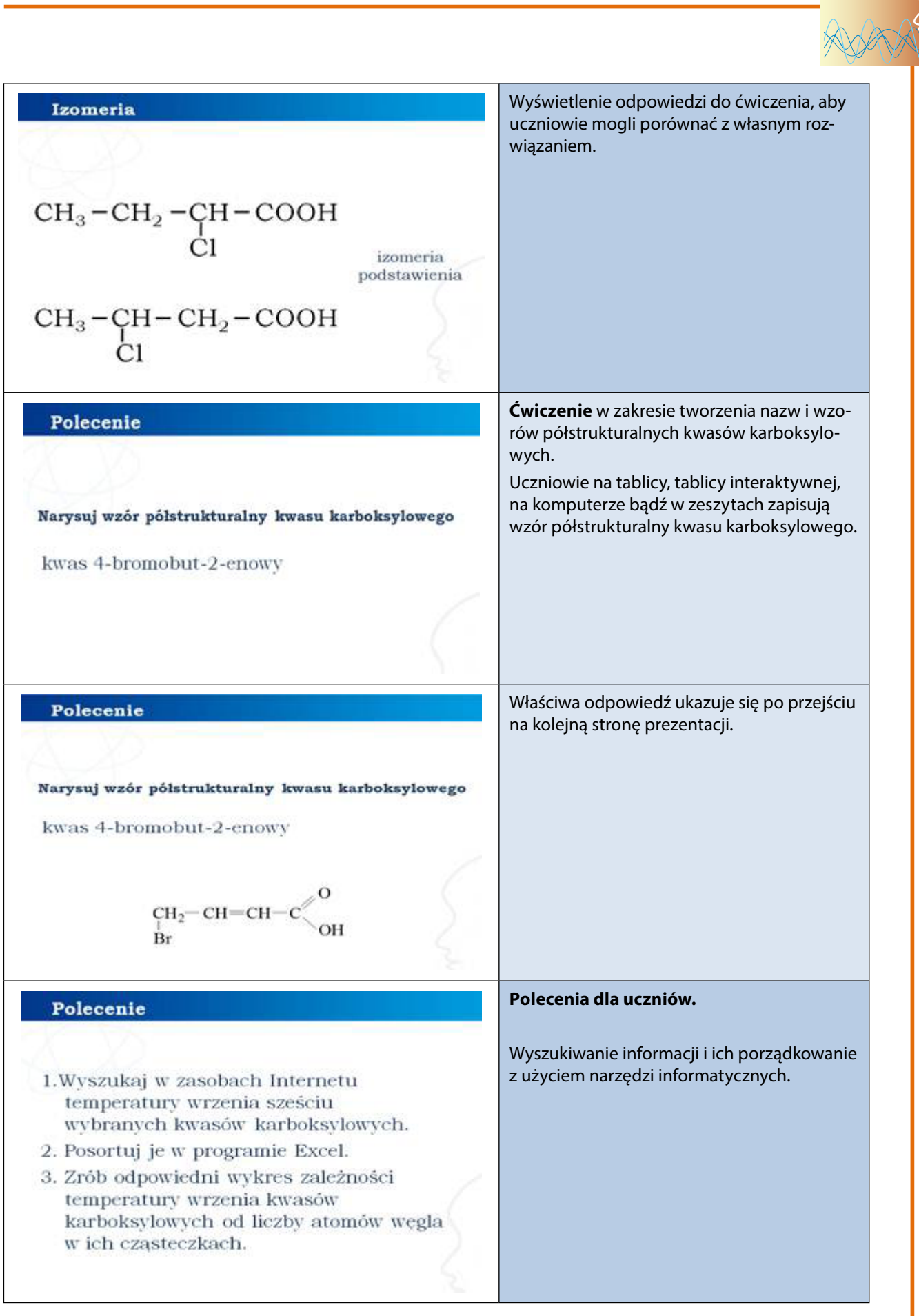

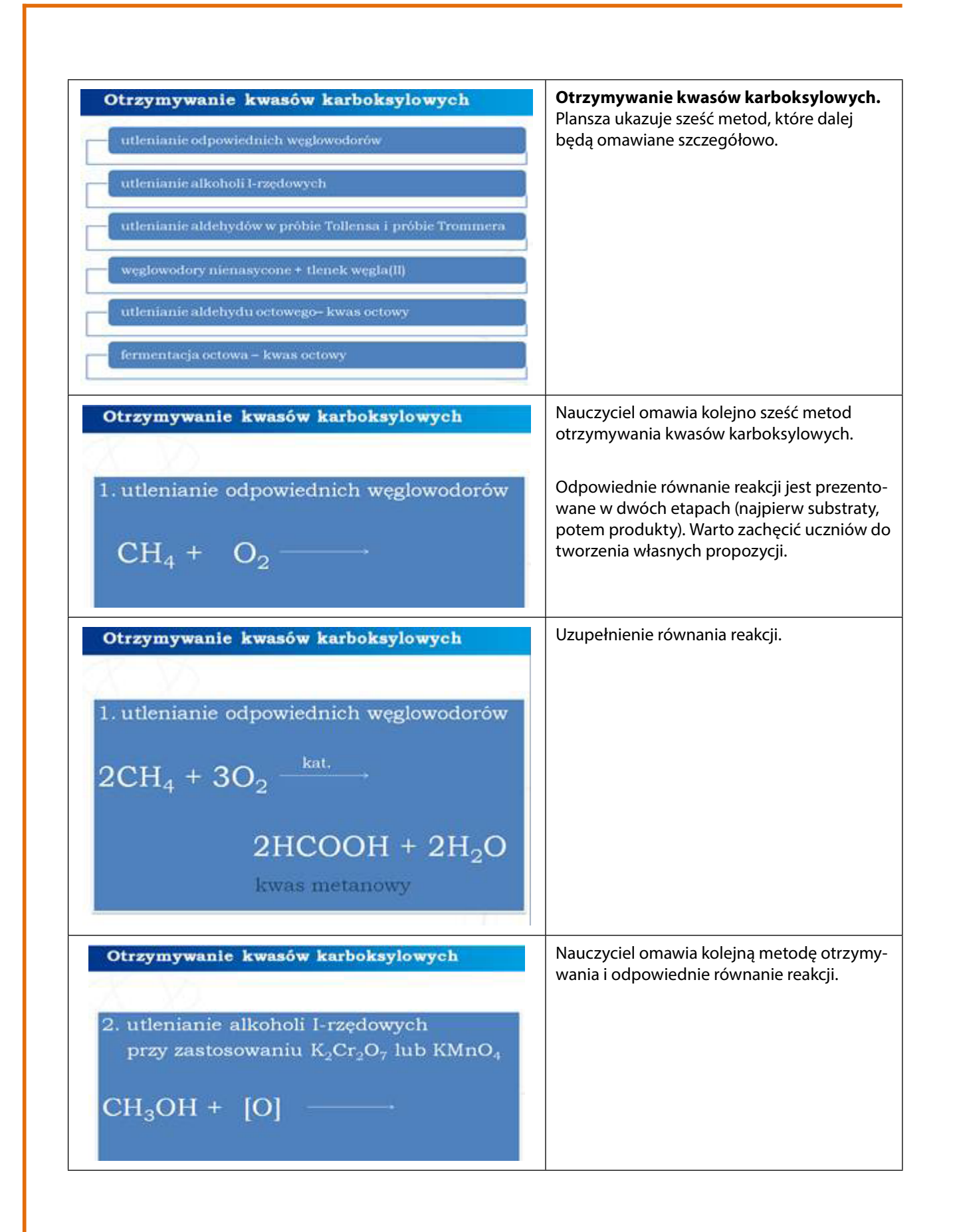

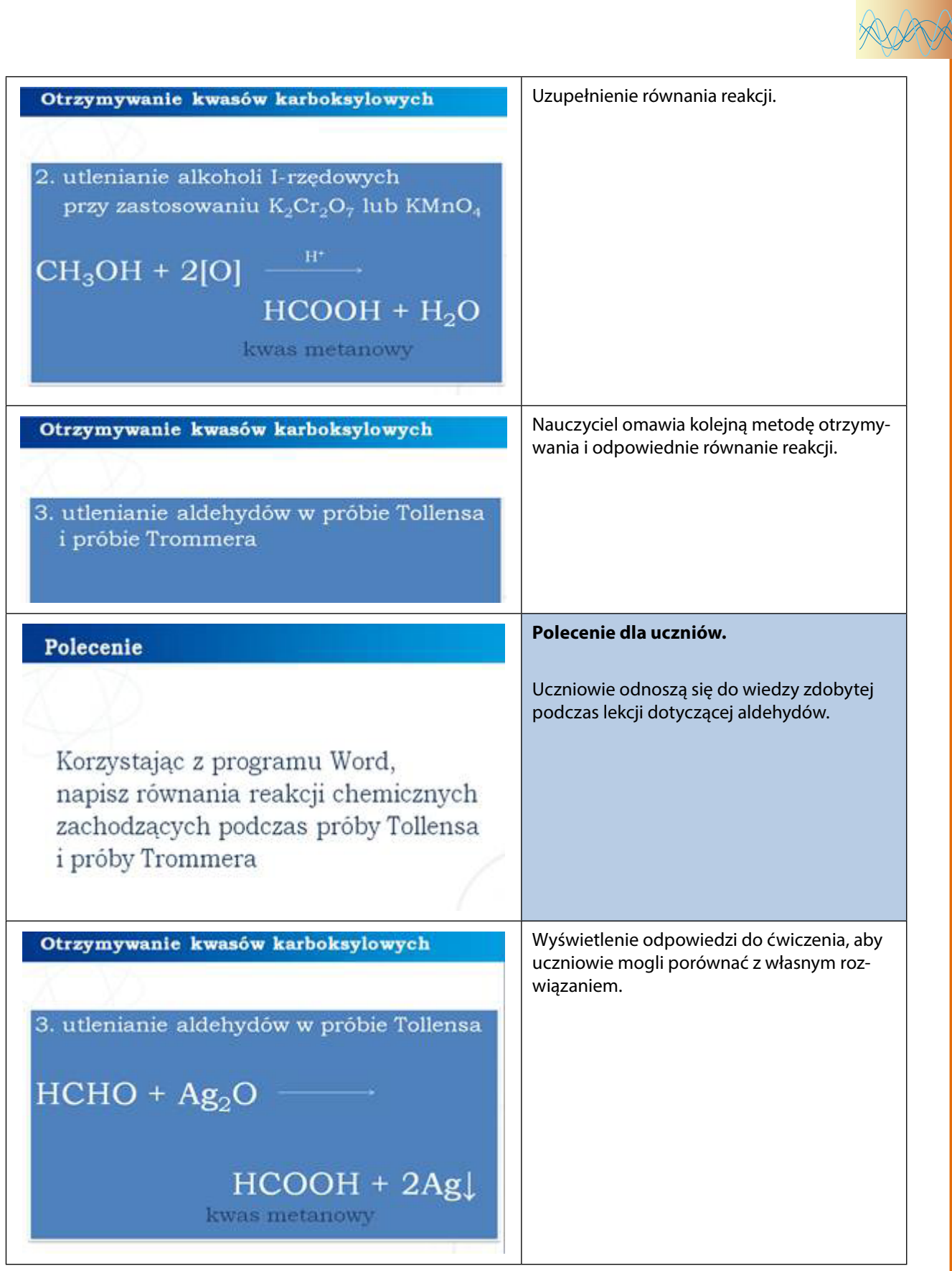

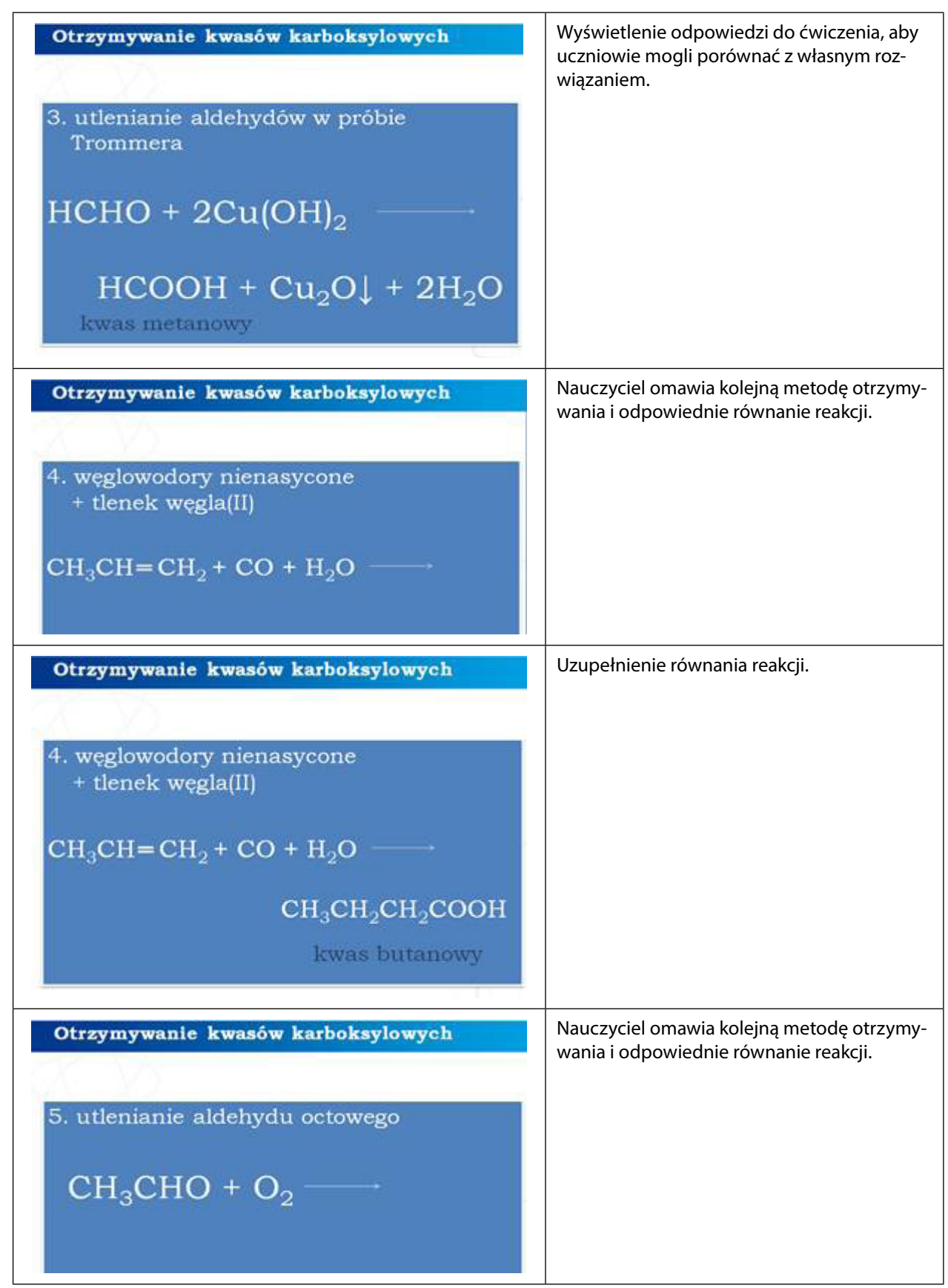

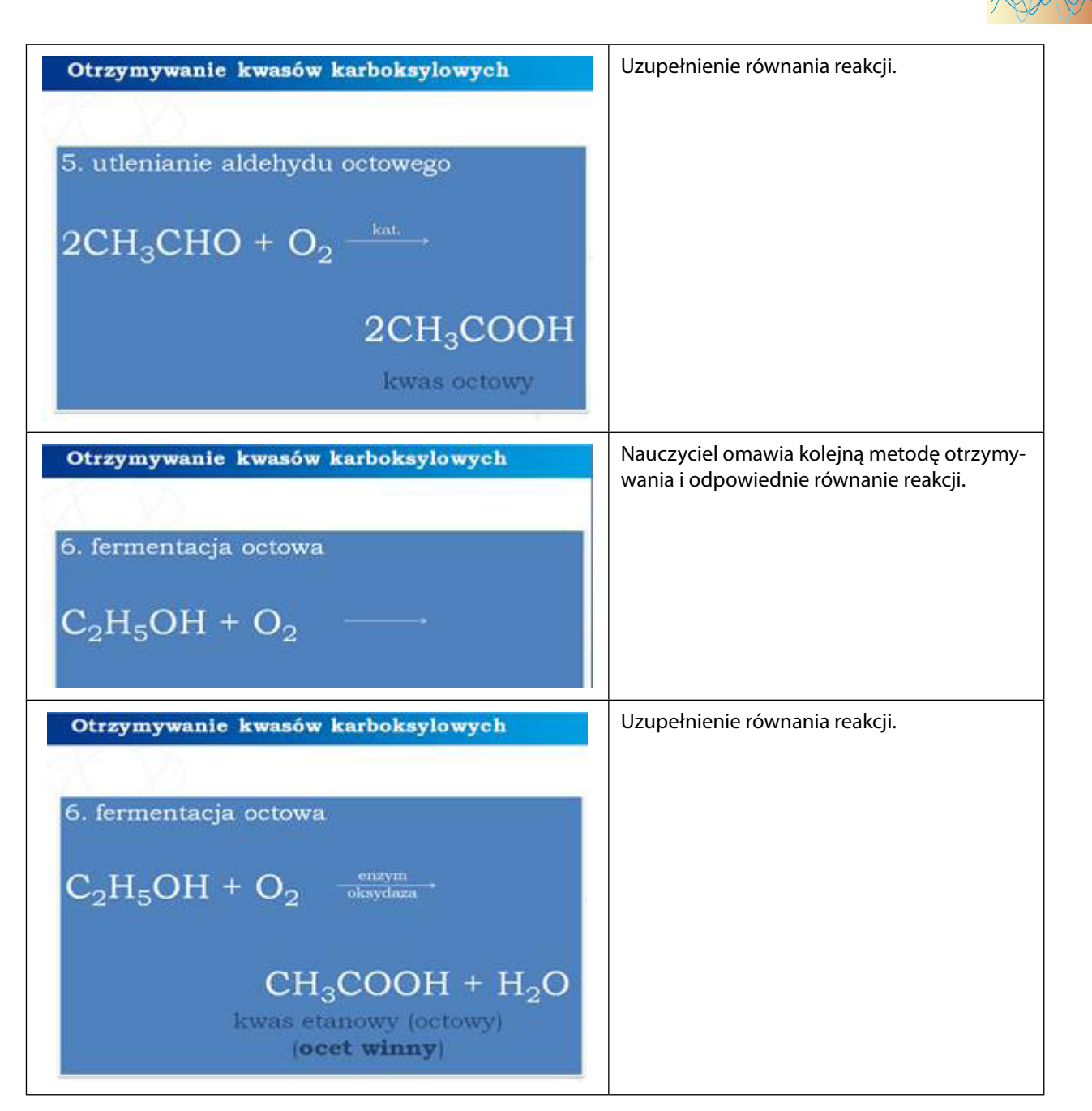

*Część II*

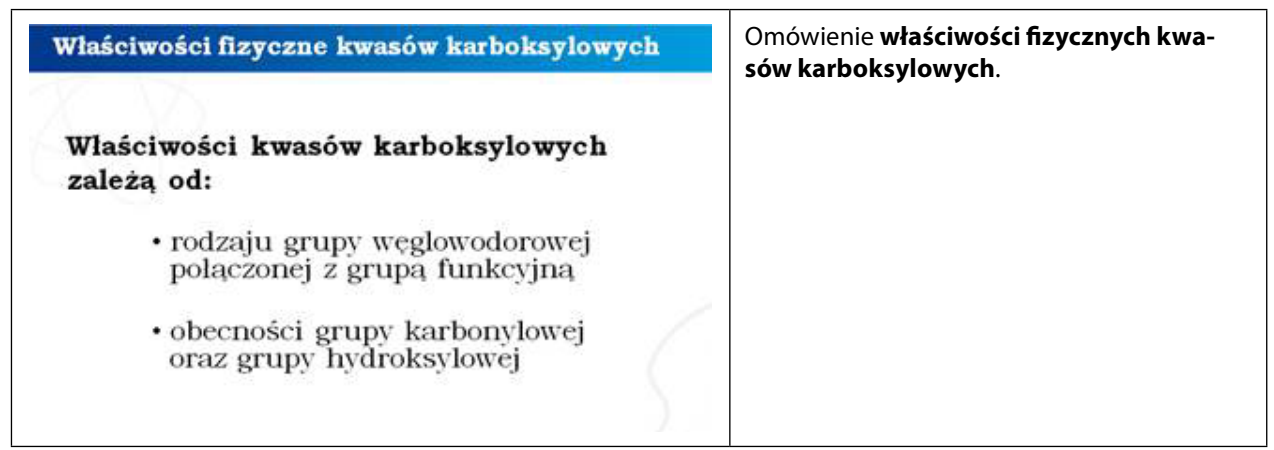

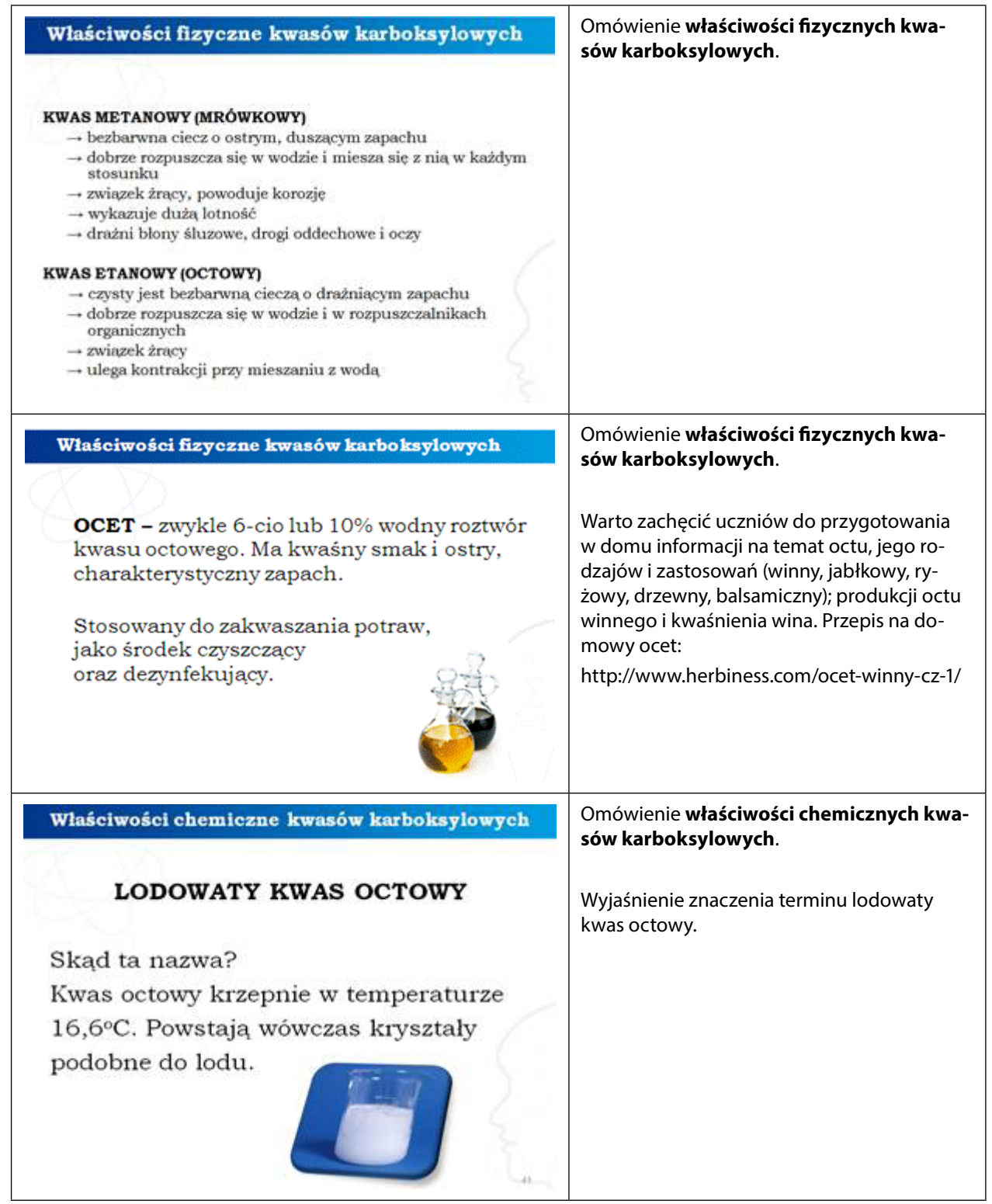

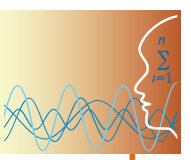

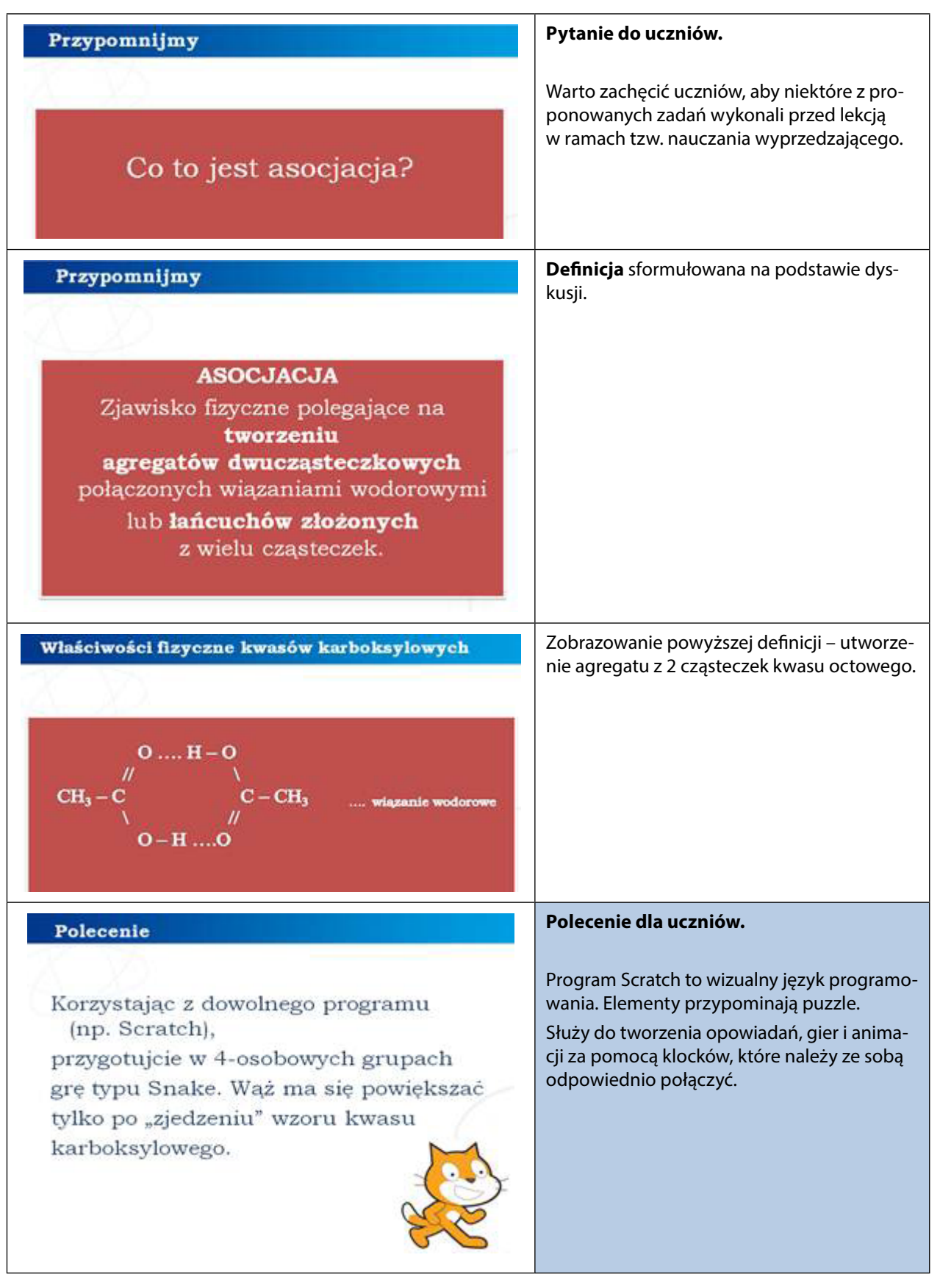

### *Prezentacja 1 lub film 2*

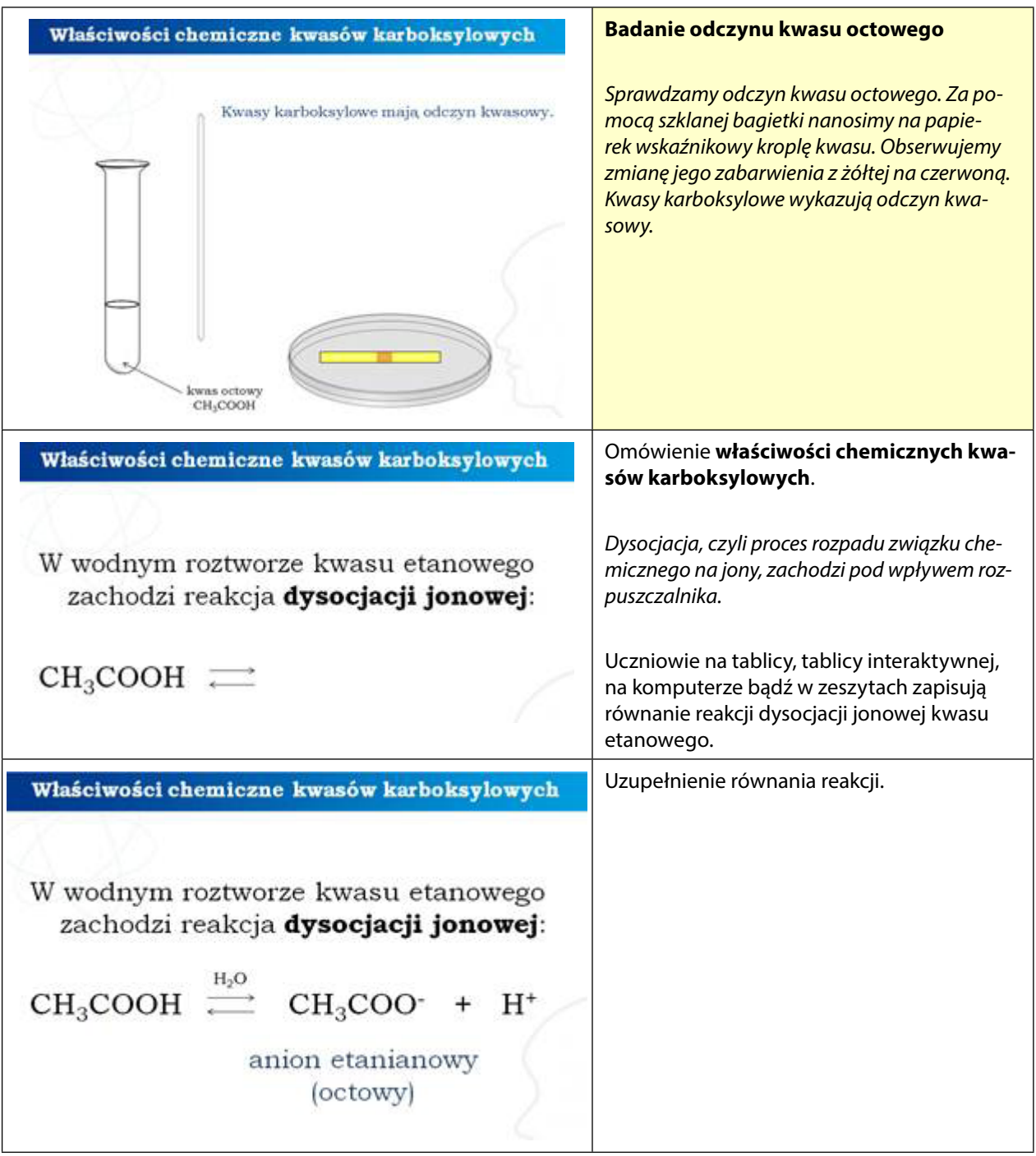

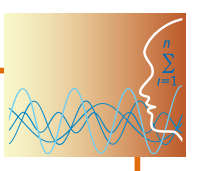

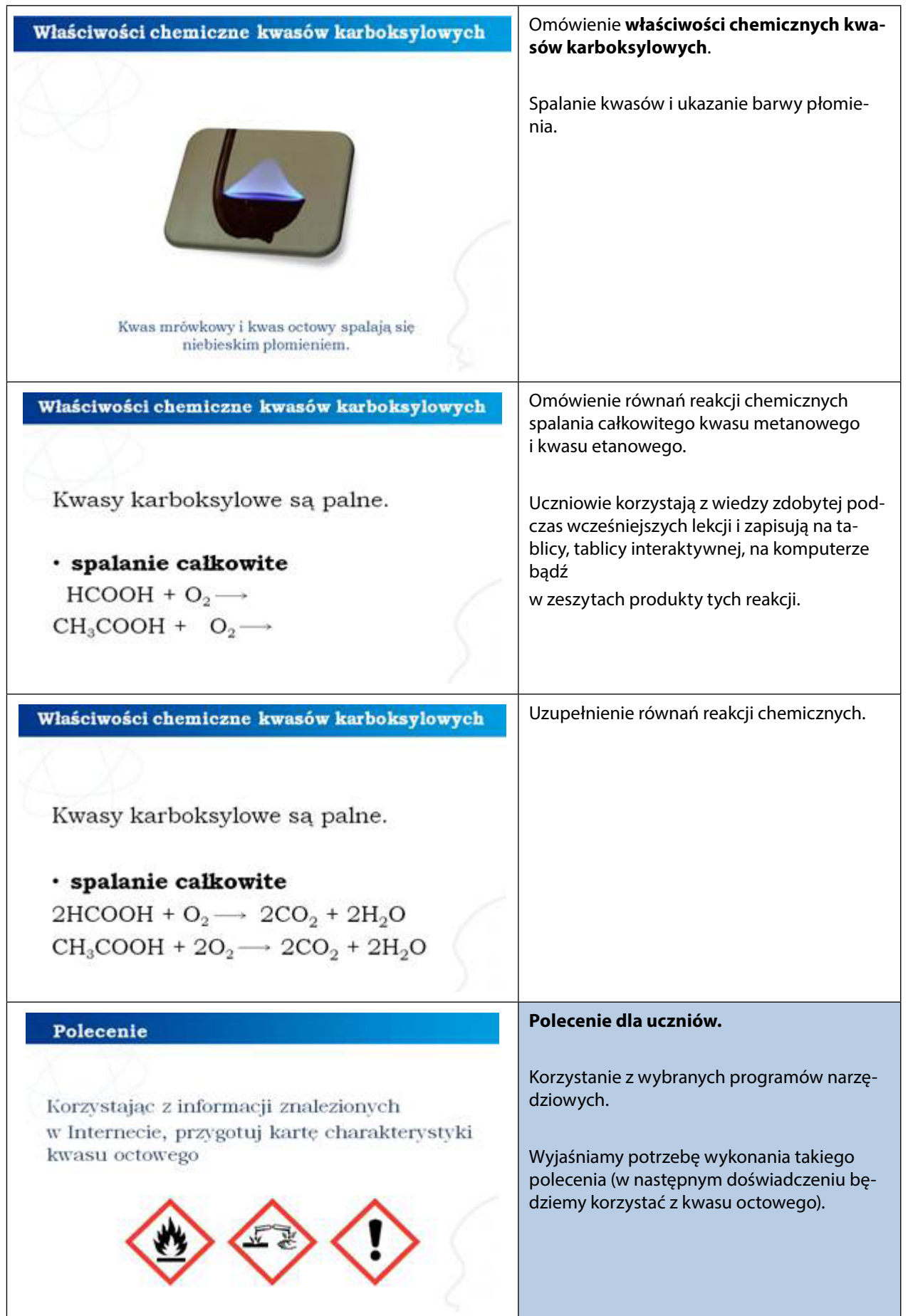

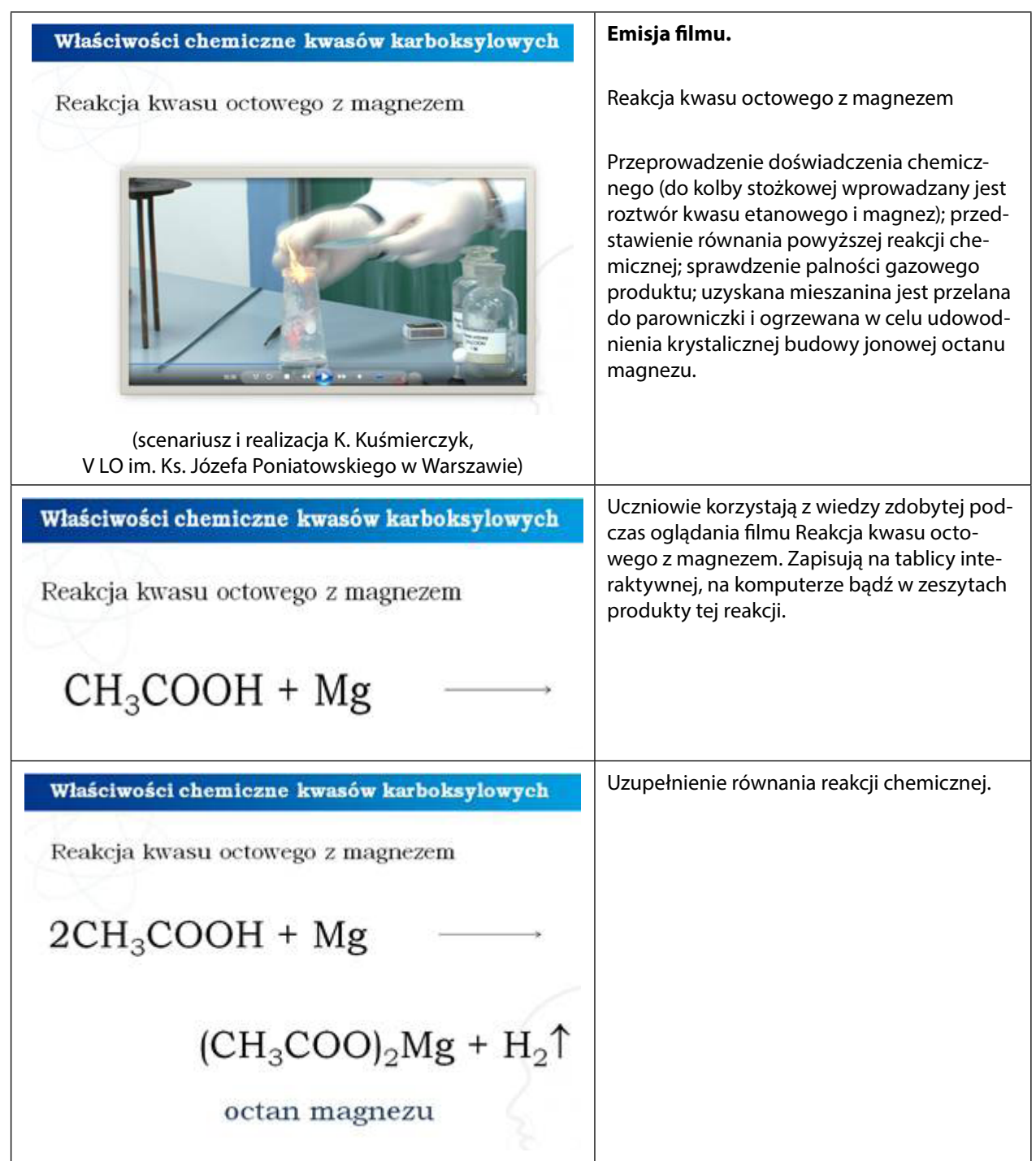

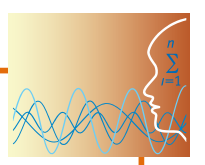

#### Właściwości chemiczne kwasów karboksylowych Zobojętnianie kwasów karboksylowych za-Zobojętnianie kwasów karboksylowych sadą sodową zasadą sodową Omówienie budowy kwasu mrówkowego, octowego oraz propionowego przy użyciu modeli kulkowych; sprawdzenie papierkiem wskaźnikowym odczynu octu spożywczego; przeprowadzenie doświadczeń chemicznych (sporządzenie rozcieńczonego wodnego roztworu wodorotlenku sodu z dodatkiem fenoloftaleiny i wprowadzenie go do trzech kolb; dodanie do kolb kolejno: kwasu metanowego, etanowego oraz propanowego); przedstawienie równań powyższych reakcji chemicznych. (scenariusz i realizacja K. Kuśmierczyk, V LO im. Ks. Józefa Poniatowskiego w Warszawie)

**Emisja filmu**

#### *Prezentacja 1*

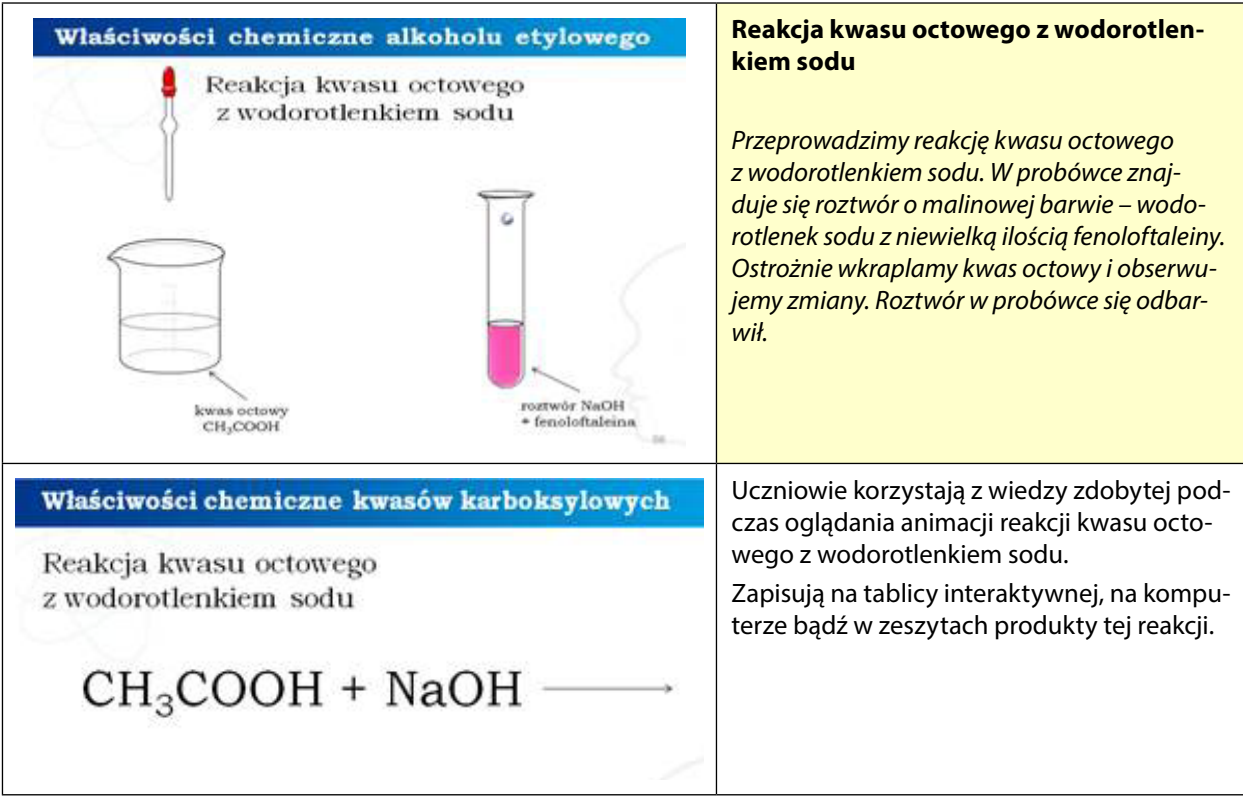

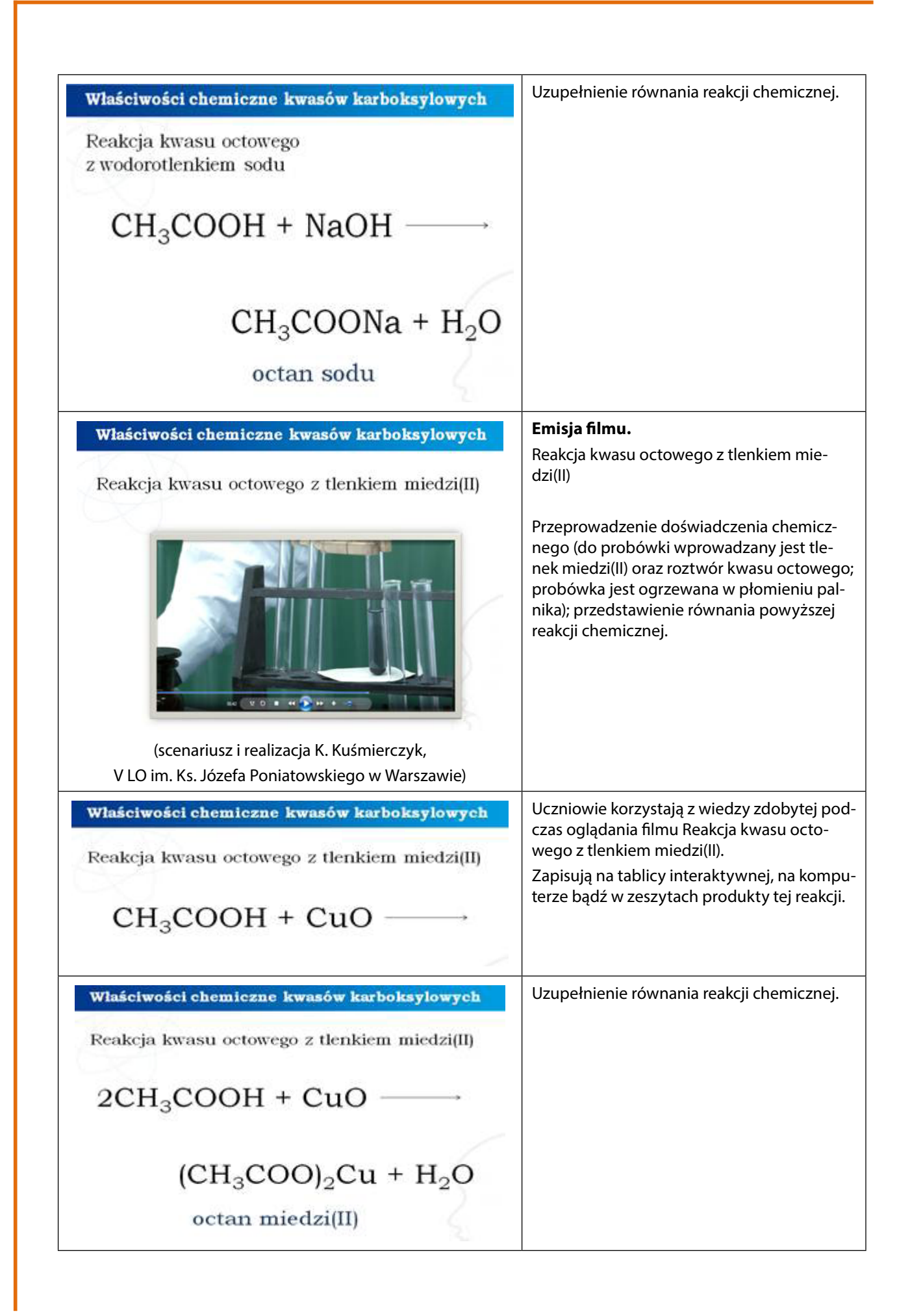

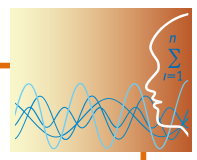

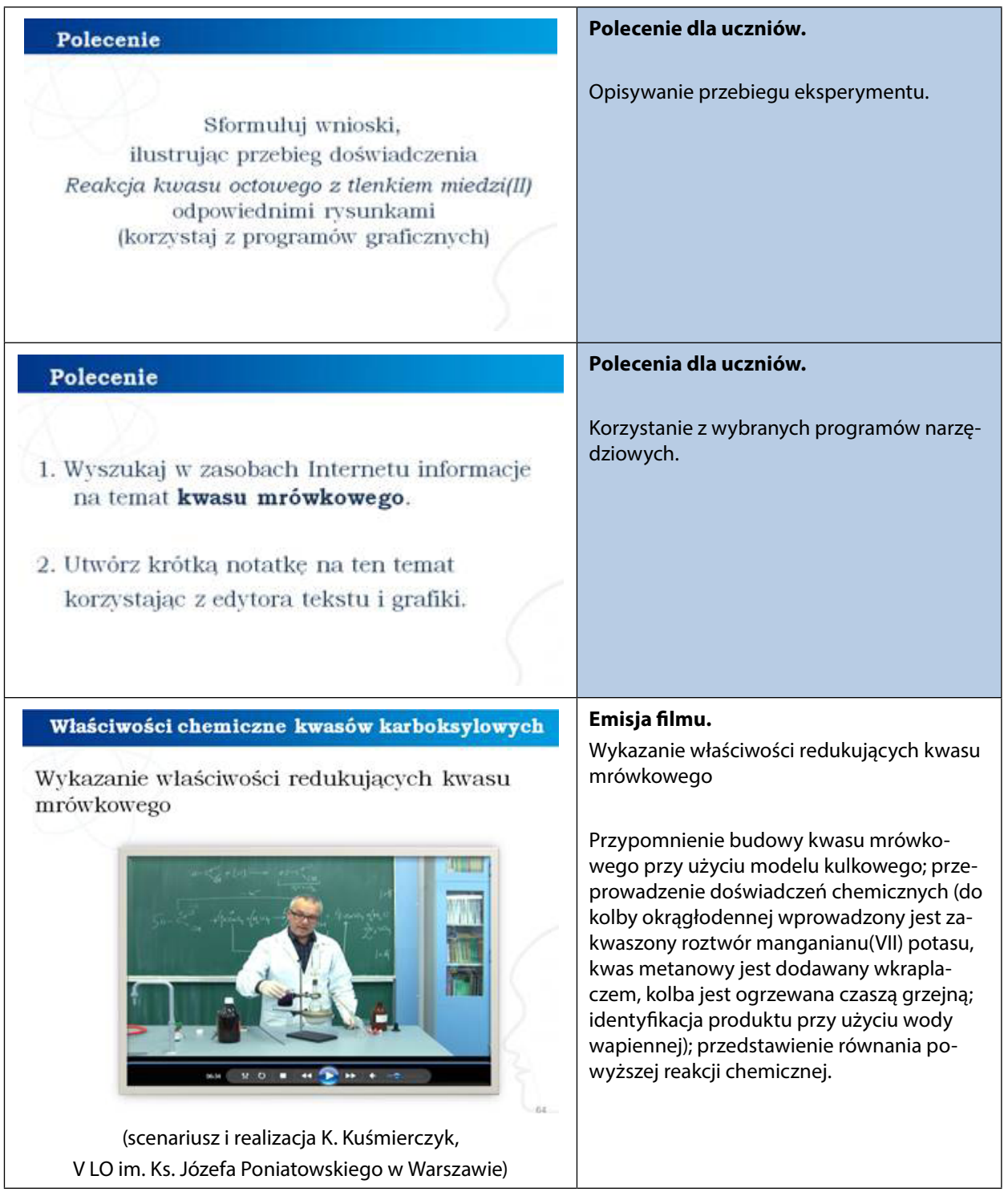

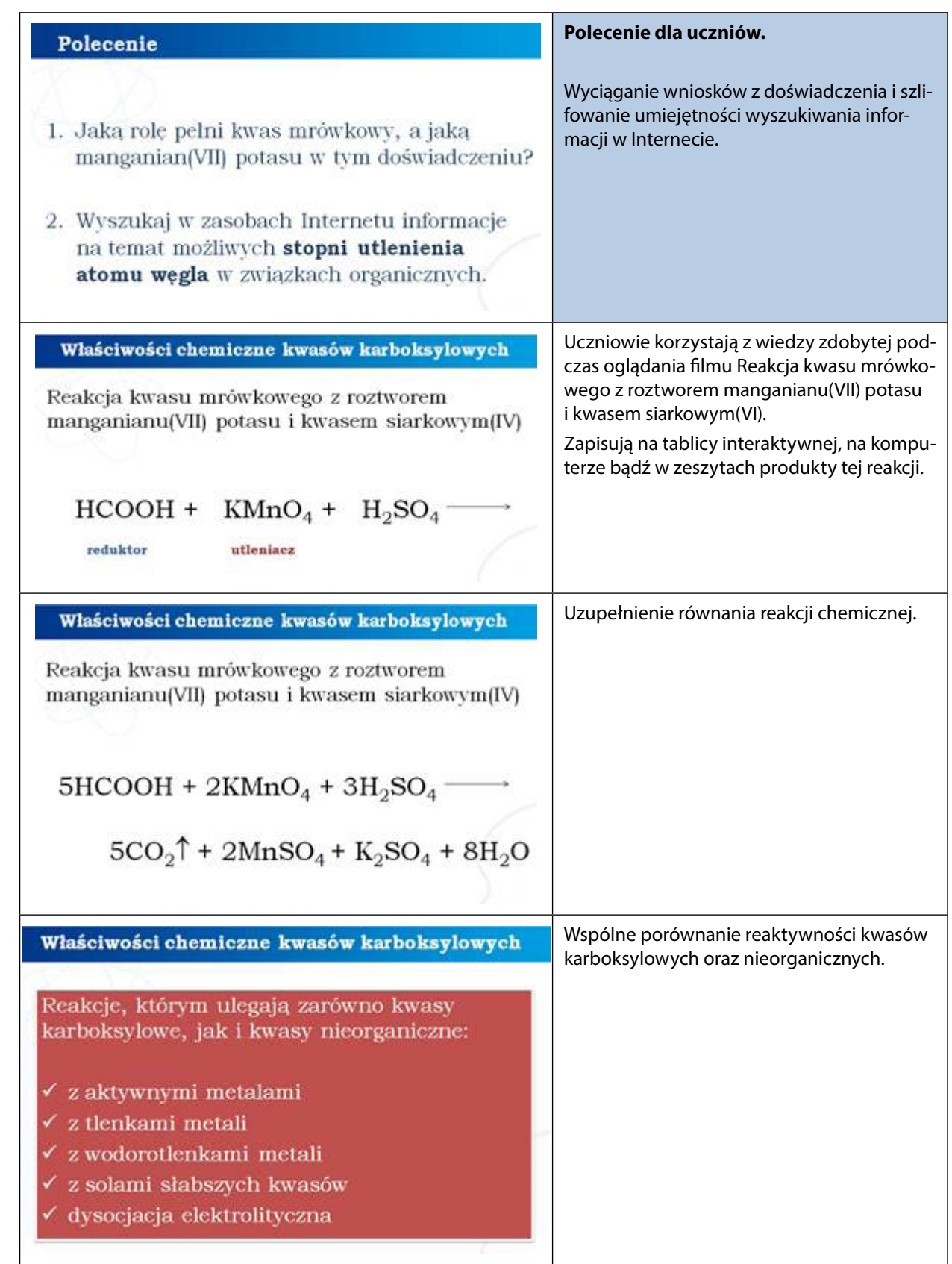

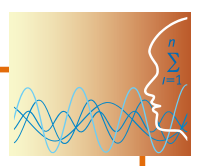

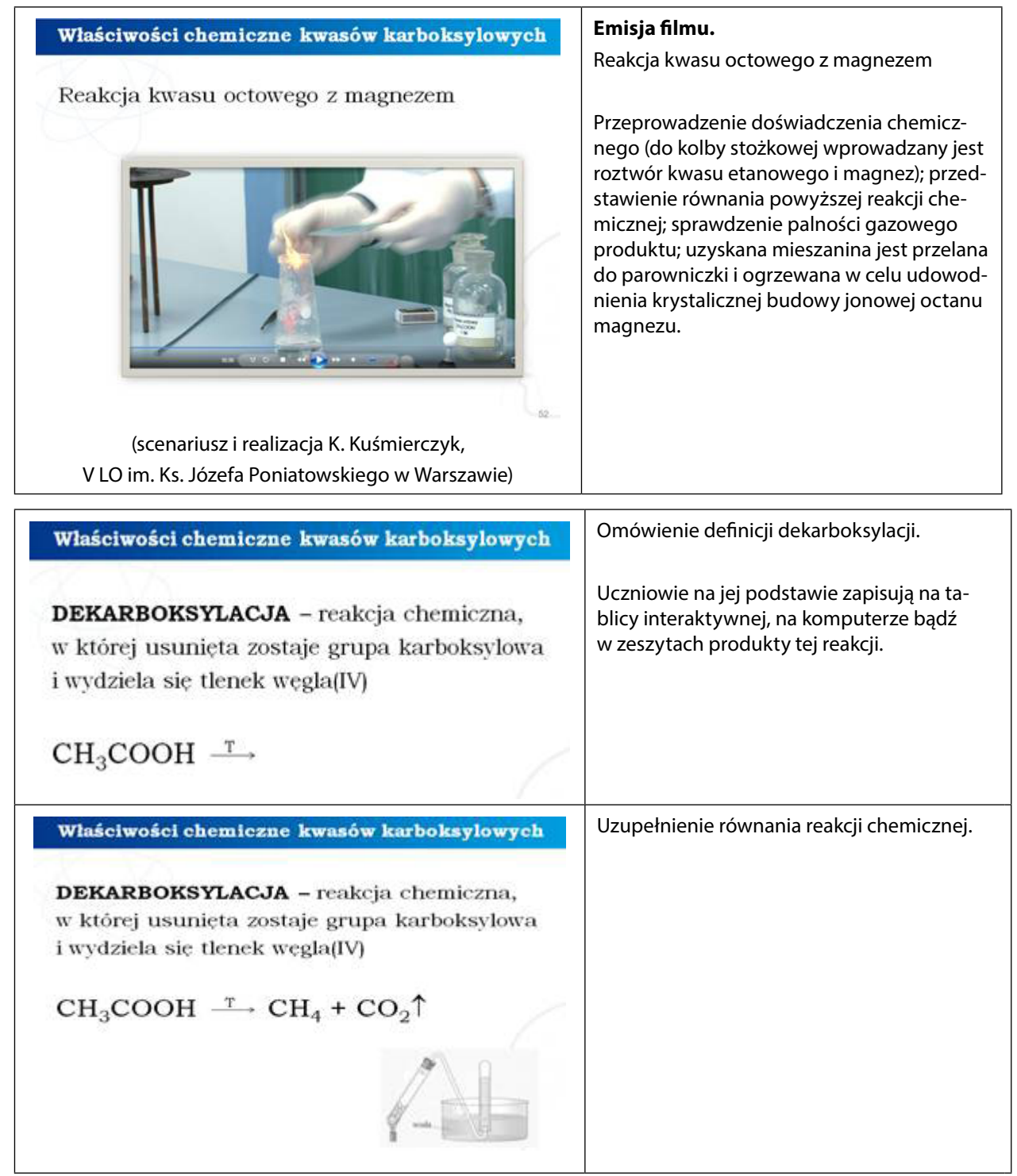

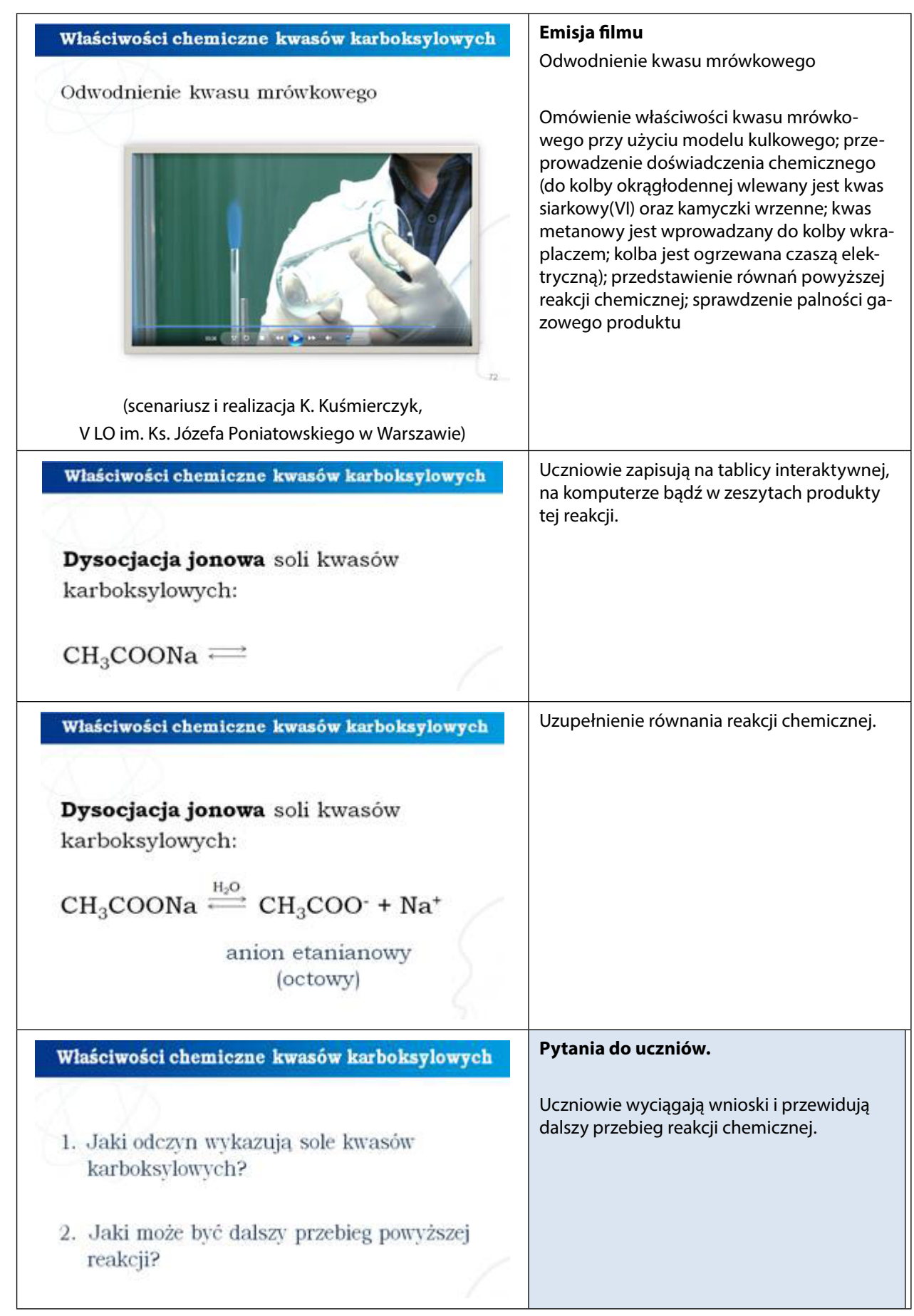

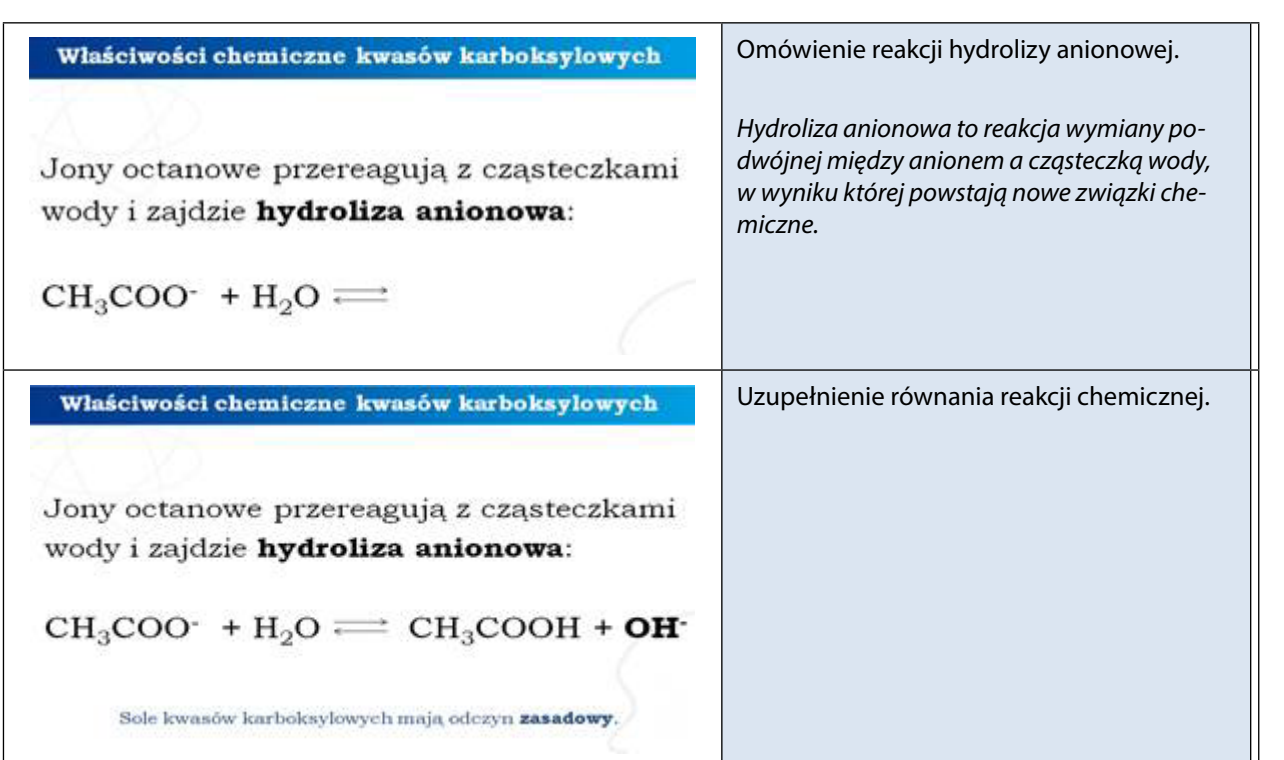

## *Część III*

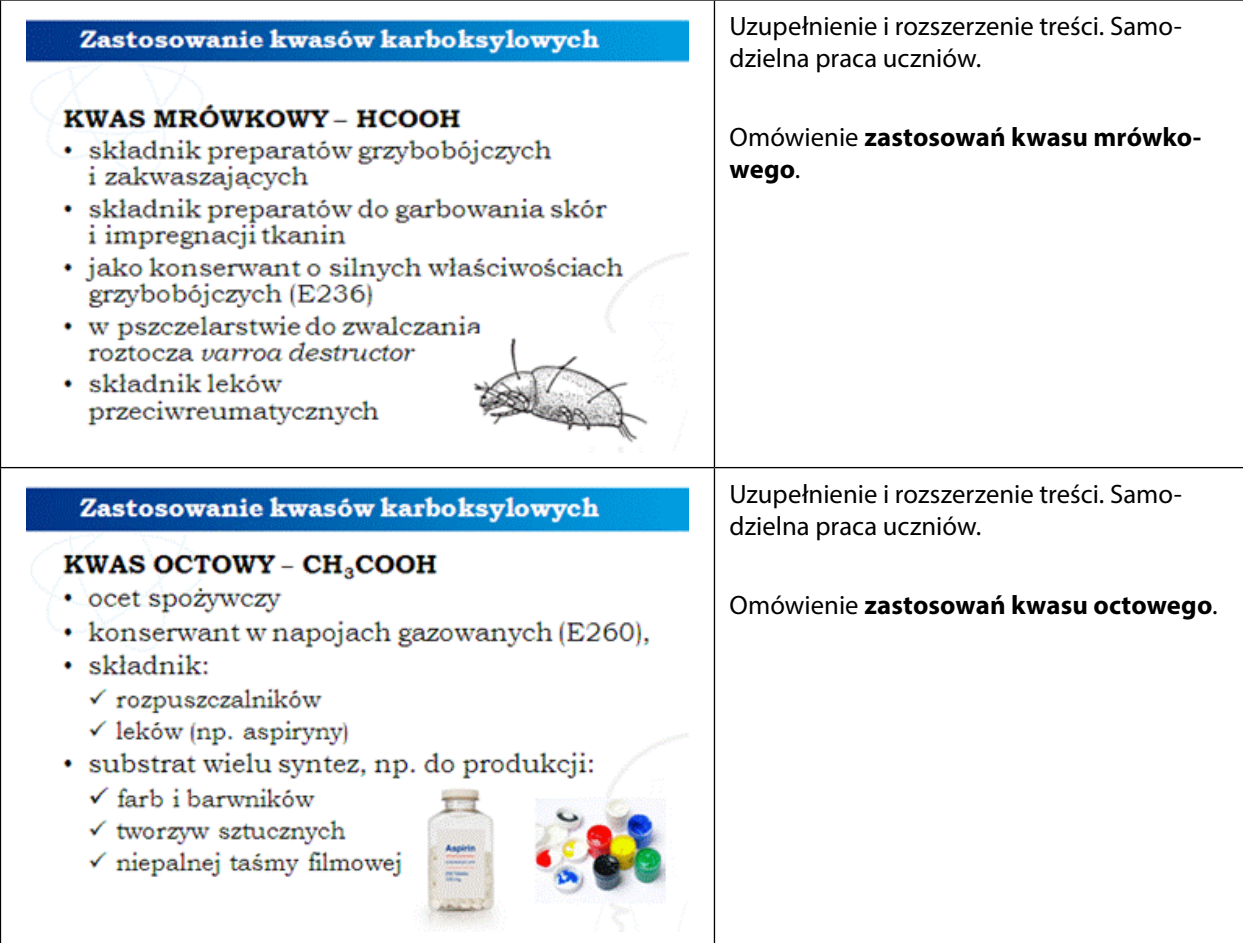

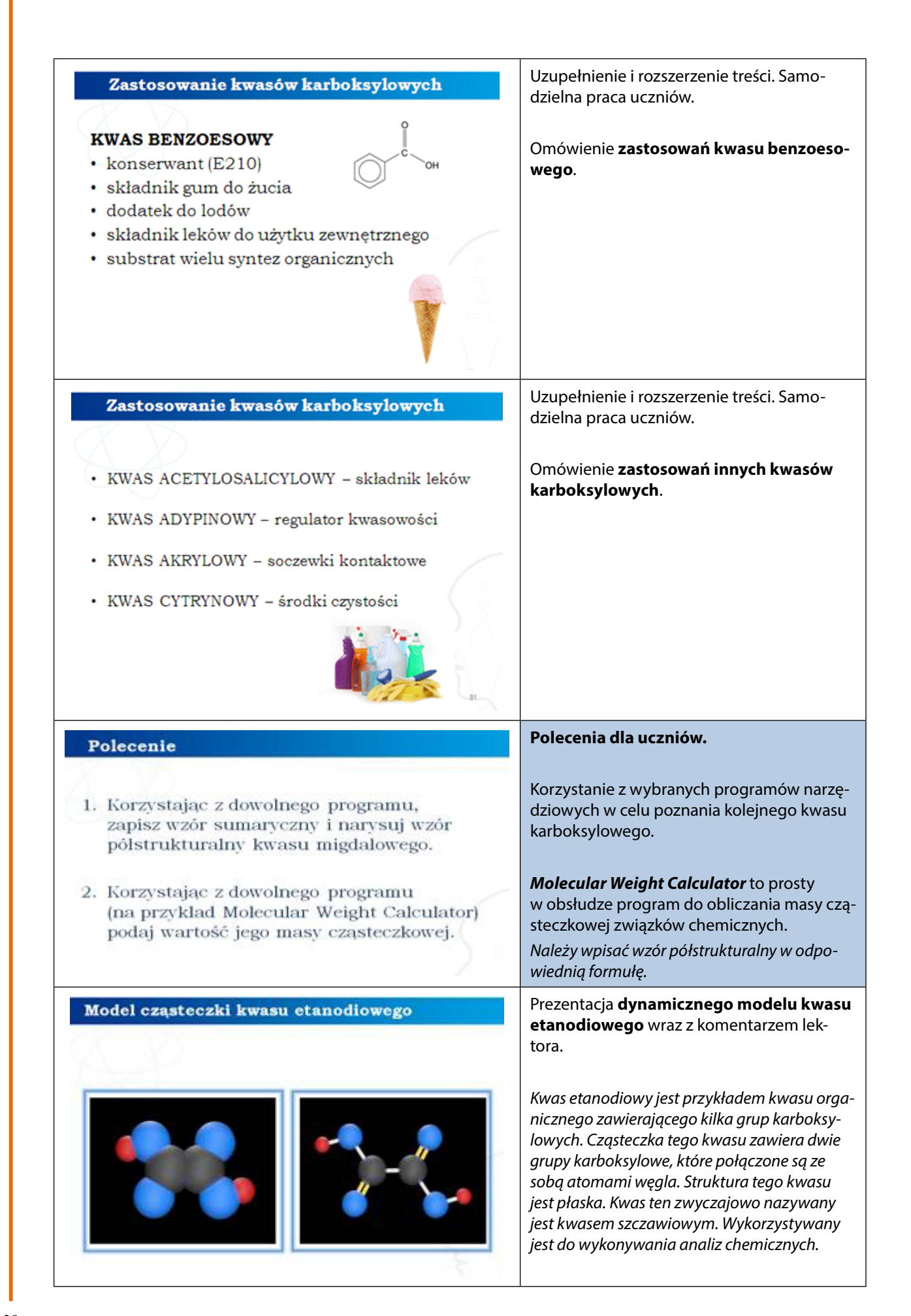

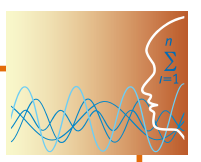

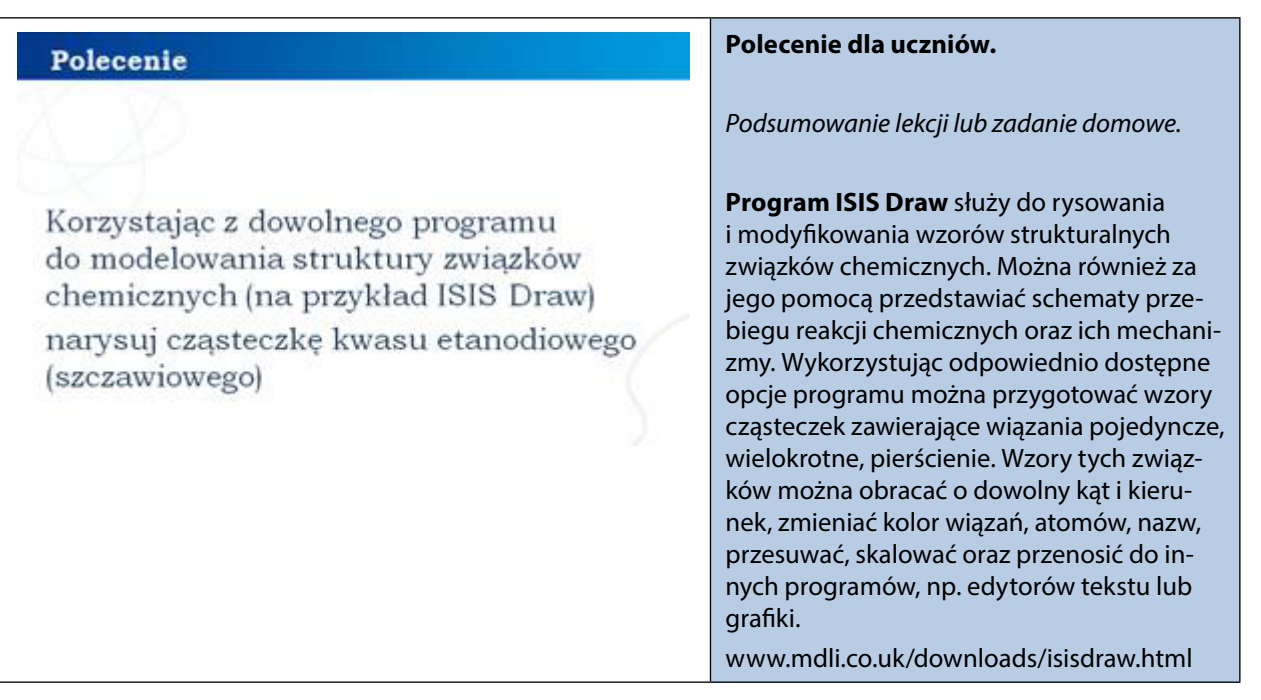

## *Część IV*

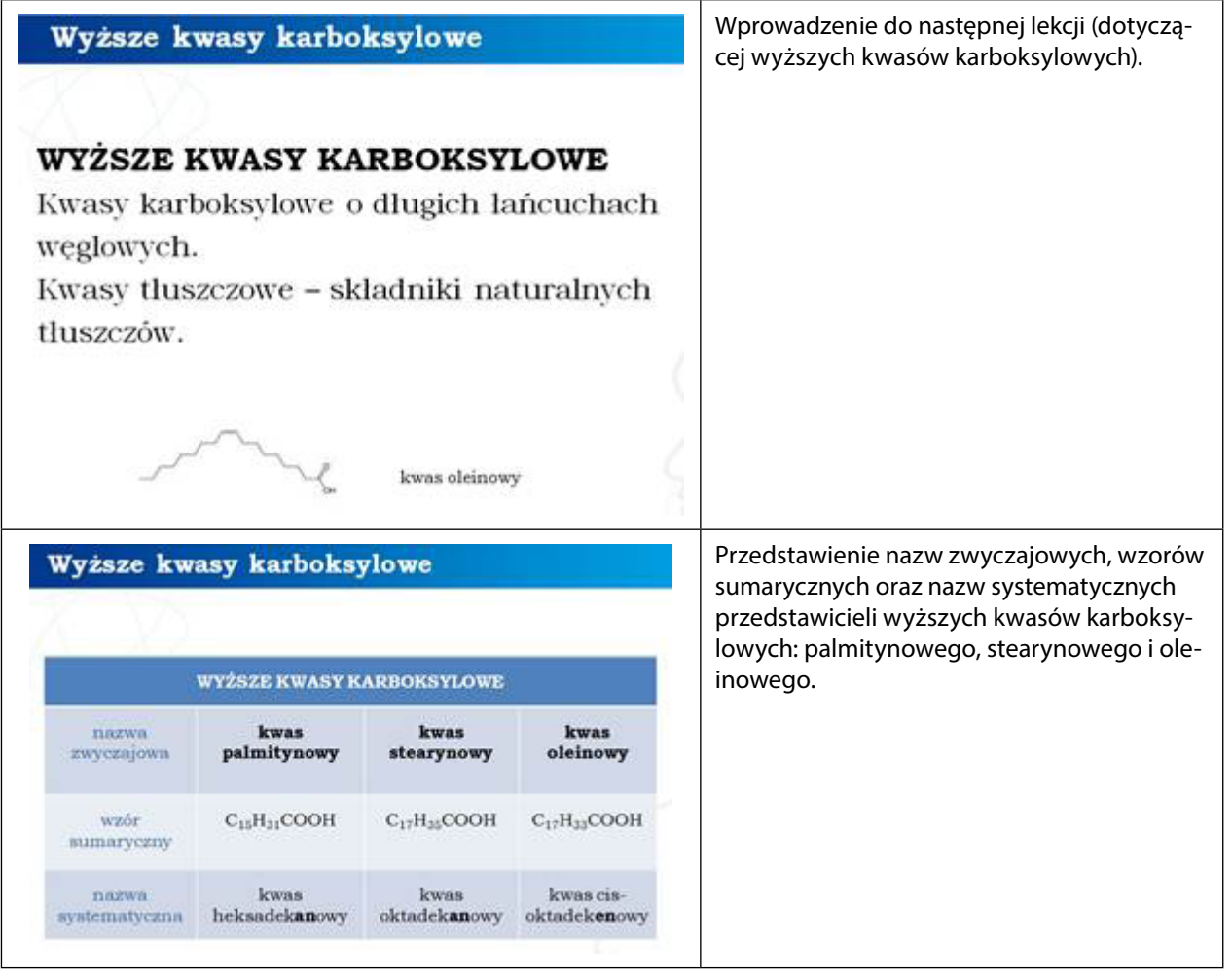

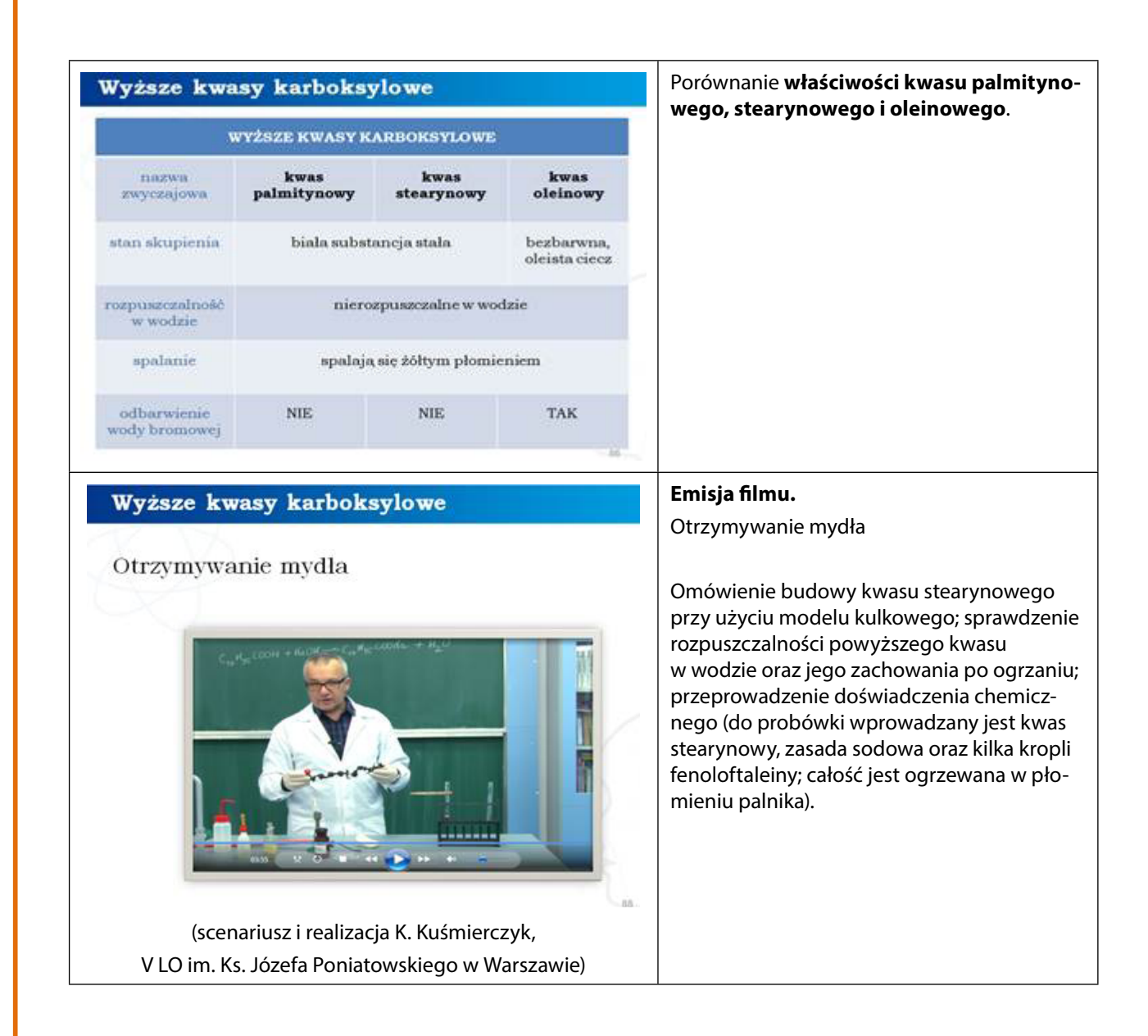

*Poziom zaawansowany (film 7-9, animacja 1)*

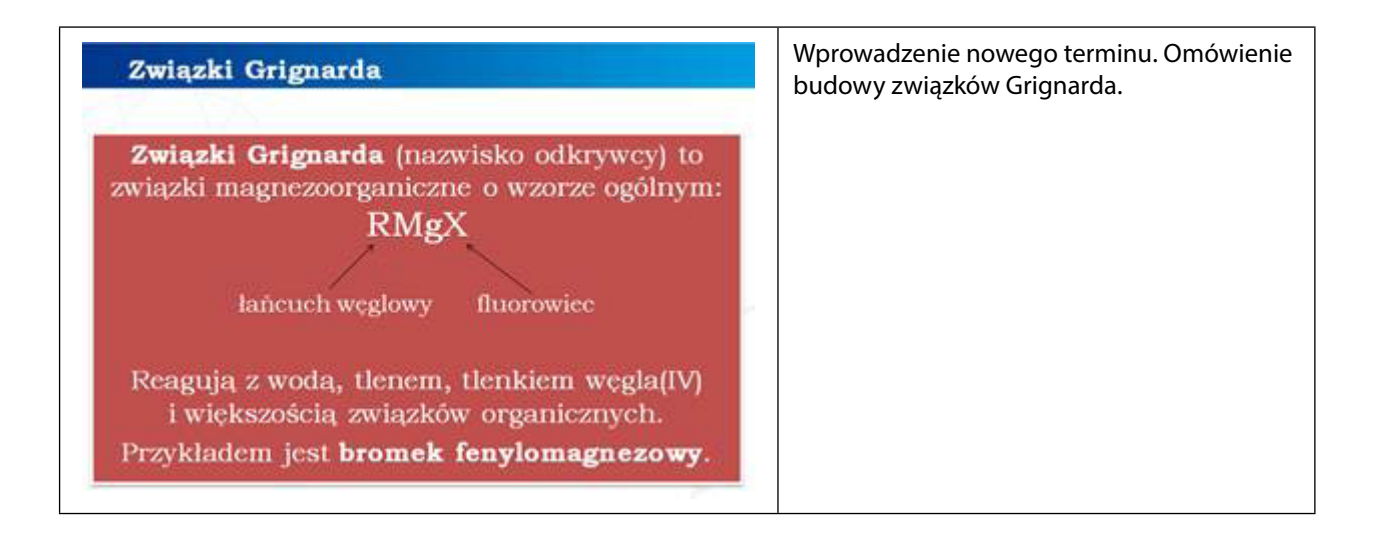

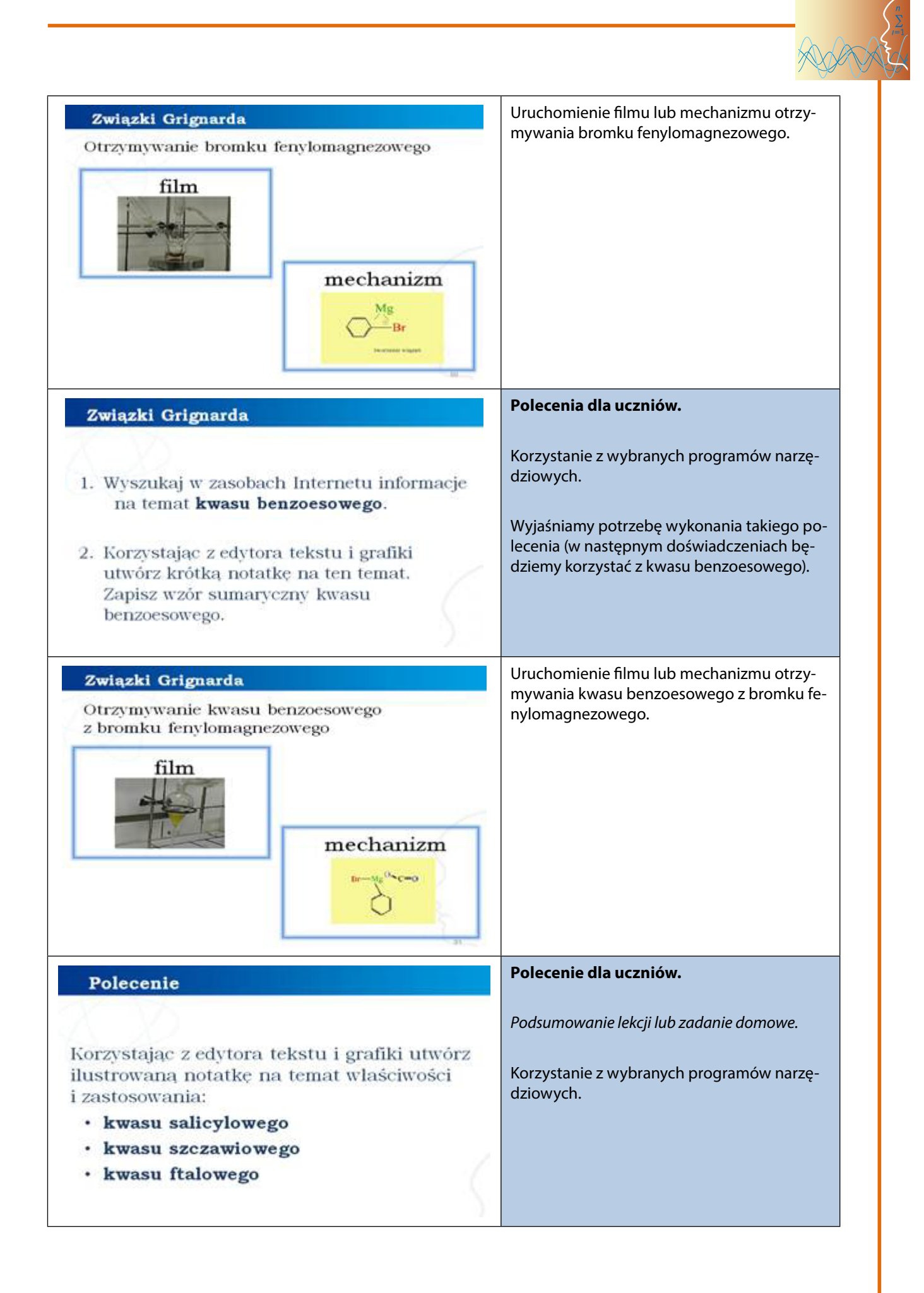

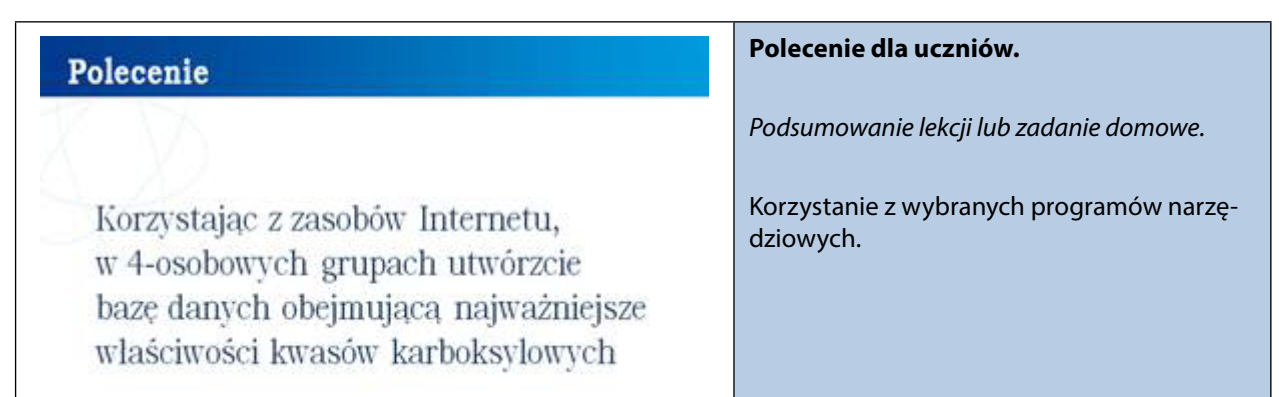

### *Gra memory – zadanie interaktywne 1*

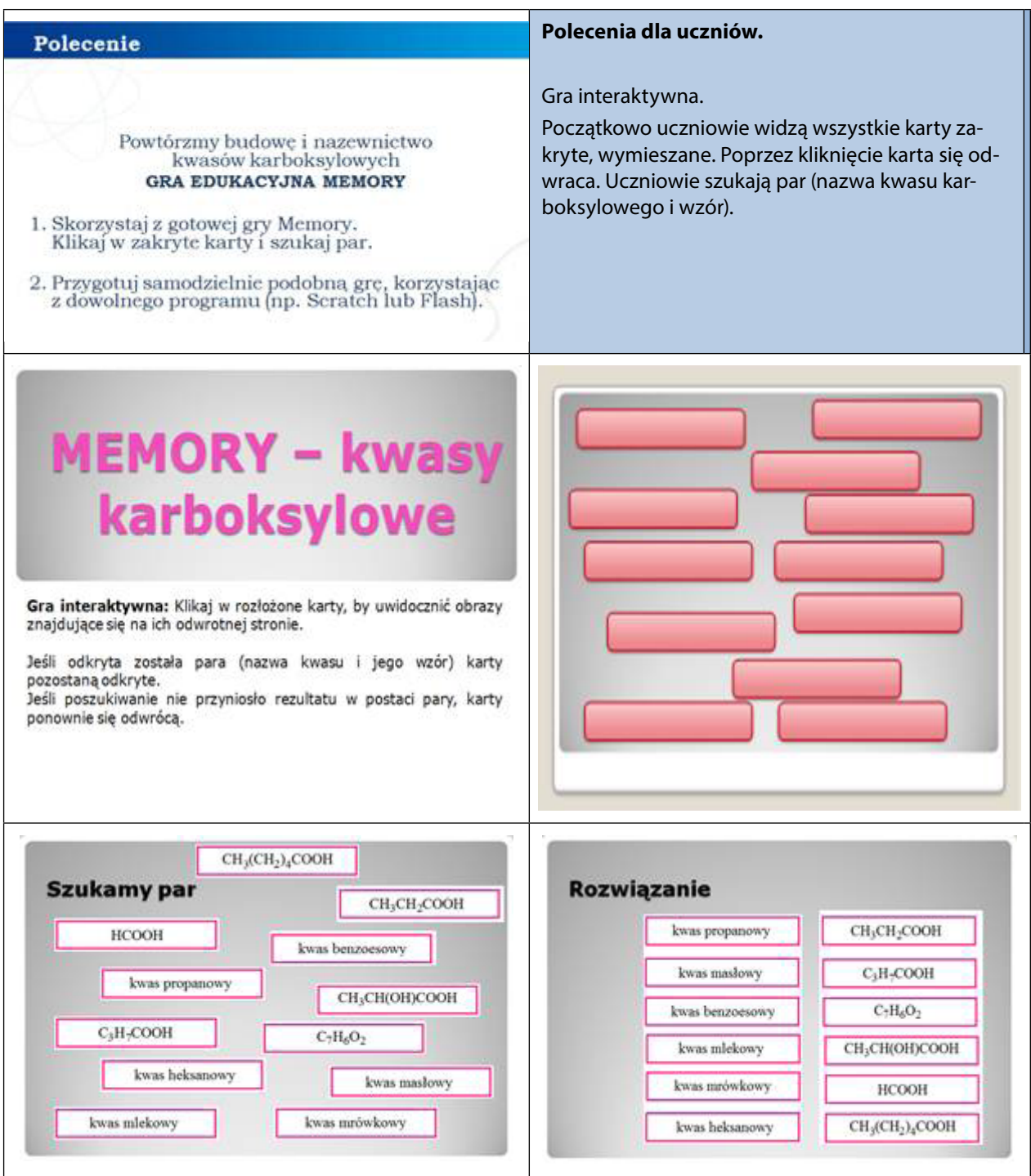

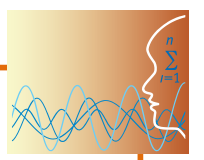

#### *Praca w zespołach*

Samodzielna praca uczniów: wykonywanie poleceń zapisanych w prezentacji.

#### *Panel ekspertów*

Elementy do wykorzystania: filmy i mechanizmy reakcji otrzymywania bromku fenylomagnezowego oraz otrzymywania kwasu benzoesowego z bromku fenylomagnezowego.

Modelowanie budowy związków chemicznych (kwasów karboksylowych) oraz przebiegu reakcji chemicznych z wykorzystaniem programów narzędziowych.

#### *Dyskusja podsumowująca*

Proponowany temat dyskusji: aspiryna.

Wstęp do następnej lekcji dotyczącej estrów, gdzie w ramach rozszerzenia będzie mowa o aspirynie.

Funkcja mediów w promowaniu zażywania leków.

Nadużywanie lekarstw.

Pomocny tekst nt. otrzymywania kwasu acetylosalicylowego – aspiryny – można przeczytać tutaj: [http://www.poczujchemie.amu.edu.pl/zalaczniki/str/aspiryna2.0.pdf.](http://www.poczujchemie.amu.edu.pl/zalaczniki/str/aspiryna2.0.pdf)

#### **Praca domowa**

- 1. Korzystając z programu narzędziowego Prezi, uczniowie, przygotowują "pigułkę wiedzy" o właściwościach chemicznych kwasów karboksylowych (animacja 1-2, film 7-8).
- 2. Przygotowanie foliogramów dla nauczycieli "Izomeria kwasów karboksylowych": wyszukanie w Internecie innych typów izomerii, jakie występują w kwasach karboksylowych, narysowanie w dowolnym programie ich wzorów sumarycznych, półstrukturalnych wraz z nazwami.

#### **Zadania interaktywne 2 i 3**

#### **– do wykonania na lekcji lub jako zadanie domowe dostępne na platformie**

#### **Ocenianie**

Ocenianie osiągnięć uczniów odbywa się poprzez obserwacje podczas pracy w grupach. Istotne są także wypowiedzi uczniów podczas końcowego etapu pracy. Warto zwrócić uwagę na dodatkową wiedzę uczniów na temat zastosowania kwasów karboksylowych, pochodzącą z mediów lub innych źródeł. Na zakończenie drugiej lekcji **test w grupach wyznaczonych przez nauczyciela.**

#### **Dostępne pliki**

- 1. Prezentacja 1 Kwasy karboksylowe
- 2. Modele: kwas 2-hydroksypropanowy, kwas etanodiowy
- 3. Animacja 1-2
- 4. Filmy 1-9
- 5. Gra memory Kwasy karboksylowe zadanie 1
- 6. Zadania interaktywne 2 i 3
- 7. Test Kwasy karboksylowe

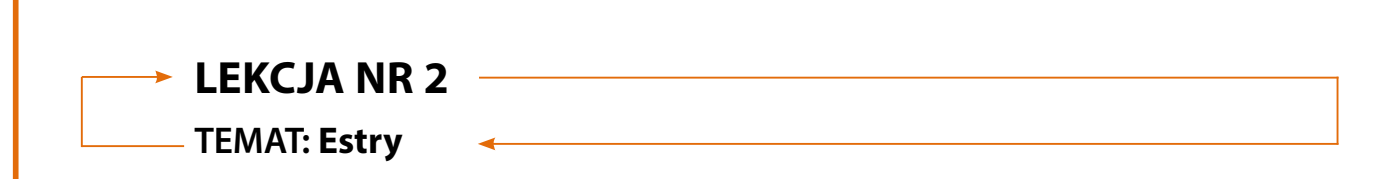

#### **Streszczenie**

Przygotowane materiały obejmują zakres treści zapisany w nowej podstawie programowej dla IV etapu edukacyjnego – chemia na poziomie rozszerzonym oraz informatyka na poziomie podstawowym i rozszerzonym.

Materiały te mają służyć pomocą nauczycielowi podczas wykonywania eksperymentów chemicznych przydatnych w tym zakresie tematycznym (wspomaganie eksperymentu animacją), podczas wyjaśniania budowy związków chemicznych (posługiwanie się modelami i samodzielne modelowanie przez uczniów), ćwiczeń w zakresie tematycznym lekcji oraz kontroli i oceny wiadomości uczniów. Część materiałów wykracza poza tradycyjny program nauczania chemii na poziomie rozszerzonym (np. dynamiczne mechanizmy reakcji chemicznych) i te szczególnie warto wykorzystać przygotowując uczniów do matury czy olimpiad.

Uczeń będzie miał okazję zastosować na lekcjach chemii, zajęciach pozalekcyjnych lub podczas pracy domowej wiedzę i umiejętności z informatyki w zakresie:

- y tworzenia dokumentów zawierających obiekty (np. tekst, grafikę, tabele, wykresy itp.) pobrane z różnych źródeł (za zgodą ich autorów),
- $\bullet$  kreowania grafik i animacji,
- realizacji i montowania filmów,
- tworzenia gier i symulacji,
- wyszukiwania pomocnych programów komputerowych,
- **•** prezentacji PowerPoint lub Prezi.

#### **Podstawa programowa**

#### **Etap edukacyjny: IV, przedmiot: chemia (poziom rozszerzony) Etap edukacyjny: IV, przedmiot: informatyka (poziom podstawowy i z poziom rozszerzony)**

#### *Cele kształcenia – wymagania ogólne*

I. Poszukiwanie, wykorzystywanie i tworzenie informacji.

Uczeń odbiera, analizuje i ocenia informacje pochodzące z różnych źródeł, ze szczególnym uwzględnieniem prasy, mediów i Internetu.

#### *Treści nauczania – wymagania szczegółowe*

#### **Uczeń:**

- wyjaśnia budowę estrów (wie, że mają one grupę estrową, do której przyłączone są dwie dowolne grupy węglowodorowe)
- podaje nazwy estrów (w tym nazwy zwyczajowe niektórych z nich oraz nazwy estrów o złożonej budowie)
- y zapisuje wzory sumaryczne, półstrukturalne oraz strukturalne estrów (potrafi wyjaśnić zjawisko izomerii i rysuje odpowiednie izomery)
- podaje metody otrzymywania estrów (zapisuje równania reakcji chemicznych, uwzględniając warunki, w jakich zachodzą)
- y opisuje właściwości fizyczne i chemiczne estrów

疝

屆

- **•** przypisuje odpowiedni ester do zapachu
- y projektuje i wykonuje doświadczenia: Reakcja kwasu octowego z alkoholem etylowym; Kwasowa hydroliza octanu etylu; Zasadowa hydroliza octanu etylu; Reakcja alkoholu metylowego z kwasem borowym; Reakcja estryfikacji kwasu borowego; Reakcja syntezy aspiryny w obecności katalizatora kwasowego; Reakcja syntezy aspiryny w obecności katalizatora zasadowego; Reakcja kwasowej hydrolizy aspiryny
- y wymienia zastosowanie i występowanie estrów
- rysuje wzór półstrukturalny aspiryny, opisuje jej właściwości

#### **Cel**

Uporządkowanie i poszerzenie wiedzy na temat ważnej grupy związków organicznych oraz zwrócenie uwagi uczniów na obecność tych związków w życiu codziennym człowieka.

Integracja międzyprzedmiotowa (wykorzystanie umiejętności nabytych na lekcjach informatyki do wspomagania nauczania chemii, co winno ułatwić zapamiętanie i uczynić nauczanie atrakcyjnym).

#### **Słowa kluczowe**

ester, grupa estrowa, estryfikacja, hydroliza, aspiryna

### **Co przygotować**

- $\bullet$  Prezentacja 2 Estry
- Modele: cis-jasmonian metylu
- y Animacja 3 Reakcja estryfikacji
- Film 10 Otrzymywanie octanu etylu w reakcji estryfikacji
- Film 11 Kwasowa hydroliza octanu etylu
- y Animacja 4 Kwasowa hydroliza octanu etylu
- Film 12 Zasadowa hydroliza octanu etylu
- y Animacja 5 Zasadowa hydroliza octanu etylu
- y Film 13 Otrzymywanie estru kwasu borowego i metanolu i badanie jego właściwości
- Film 14 Reakcja estryfikacji kwasu borowego
- y Animacja 6 Reakcja estryfikacji kwasu borowego –
- Film 15 Reakcja syntezy aspiryny w obecności katalizatora kwasowego
- y Animacja 7 Reakcja syntezy aspiryny w obecności katalizatora kwasowego
- Film 16 Reakcja syntezy aspiryny w obecności katalizatora zasadowego
- y Animacja 8 Reakcja syntezy aspiryny w obecności katalizatora zasadowego
- Film 17 Reakcia kwasowej hydrolizy aspiryny
- Animacja 9 Reakcja kwasowej hydrolizy aspiryny
- Gra memory Estry zadanie 4
- Zadania interaktywne 5 i 6
- Test Estry

#### **Przebieg zajęć**

Warto pokusić się i zachęcić uczniów do przygotowania się do lekcji w trybie nauczania wyprzedzającego (szczegółowe informacje na ten temat na stronie projektu Kolegium Śniadeckich).

#### *Wprowadzenie (20 minut) – prezentacja 2 lub wybiórczo modele*

**Estry** to organiczne związki chemiczne, których grupę funkcyjną nazywamy grupą estrową:

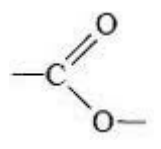

**Nazwy estrów** tworzymy od nazw kwasów karboksylowych i alkoholi, np.: metanian metylu lub mrówczan metylu pochodzi od kwasu mrówkowego i metanolu benzoesan metylu pochodzi od kwasu benzoesowego i metanolu

Estry **otrzymujemy** w wyniku odwracalnej reakcji estryfikacji, czyli reakcji alkoholu z kwasem w obecności kwasu jako katalizatora. Drugim produktem jest woda.

#### **Właściwości estrów zależą od:**

- rodzajów grup węglowodorowych połączonych z grupą funkcyjną
- obecności grupy estrowej

#### Estry ulegają reakcji **hydrolizy**:

- kwasowej do estru dodajemy wodę i w obecności kwasu powstaje odpowiedni kwas oraz alkohol
- y zasadowej do estru dodajemy silną zasadę, produktami są: sól kwasu karboksylowego i alkohol

**Estry niższych kwasów karboksylowych i alkoholi:** to ciecze trudno rozpuszczalne w wodzie, są lotne, mają przyjemny zapach, w większych dawkach są toksyczne, wykazują niższe temperatury wrzenia i topnienia niż odpowiadające im kwasy karboksylowe, dobrze rozpuszczają związki organiczne.

Estry kwasów nieorganicznych powstają w reakcji alkoholi z niektórymi kwasami nieorganicznymi, np. z kwasem siarkowym(VI), azotowym(III), borowym czy z kwasem fosforowym(V).

Estry znalazły szerokie zastosowanie w życiu codziennym – w przemyśle spożywczym (olejki i substancje zapachowe np. do ciast), kosmetycznym (perfumy, zmywacze do paznokci), farmaceutycznym (leki). Estry są także rozpuszczalnikami farb i lakierów oraz plastyfikatorami tworzyw sztucznych.

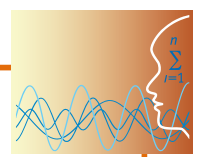

## **Objaśnienia szczegółowe i komentarz do prezentacji Estry**

*Część I*

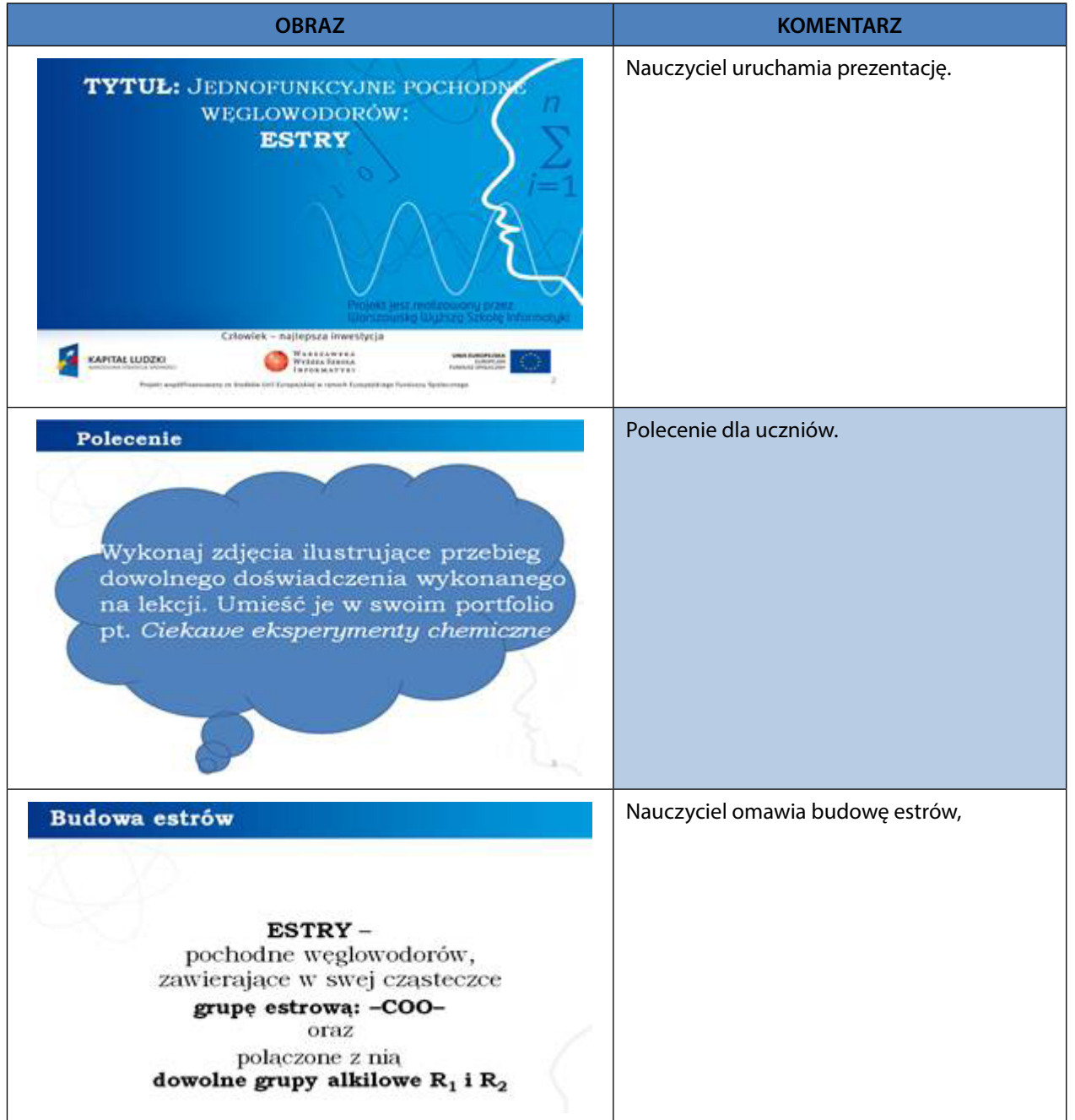

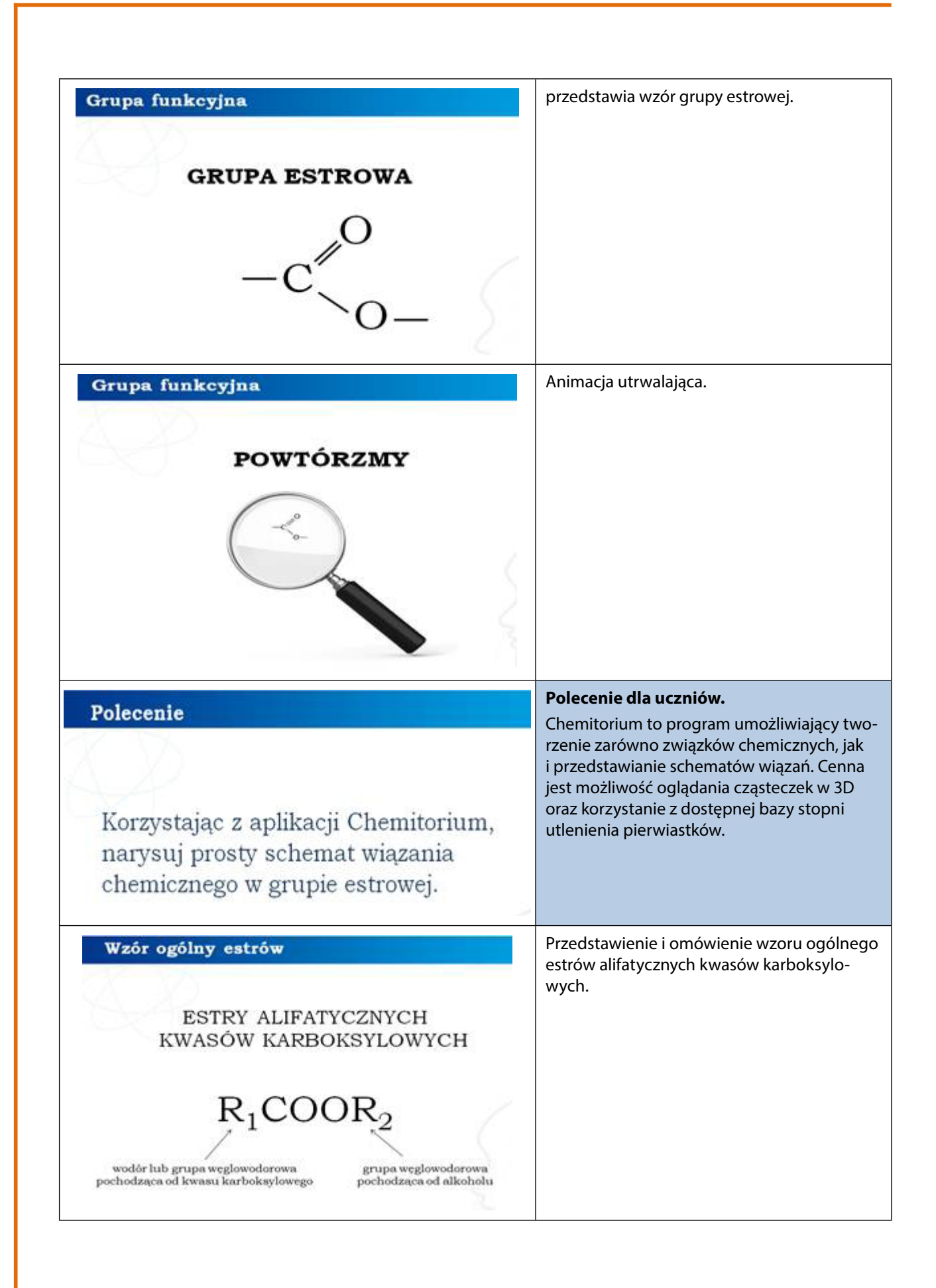

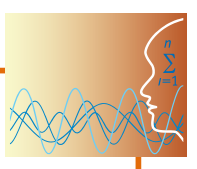

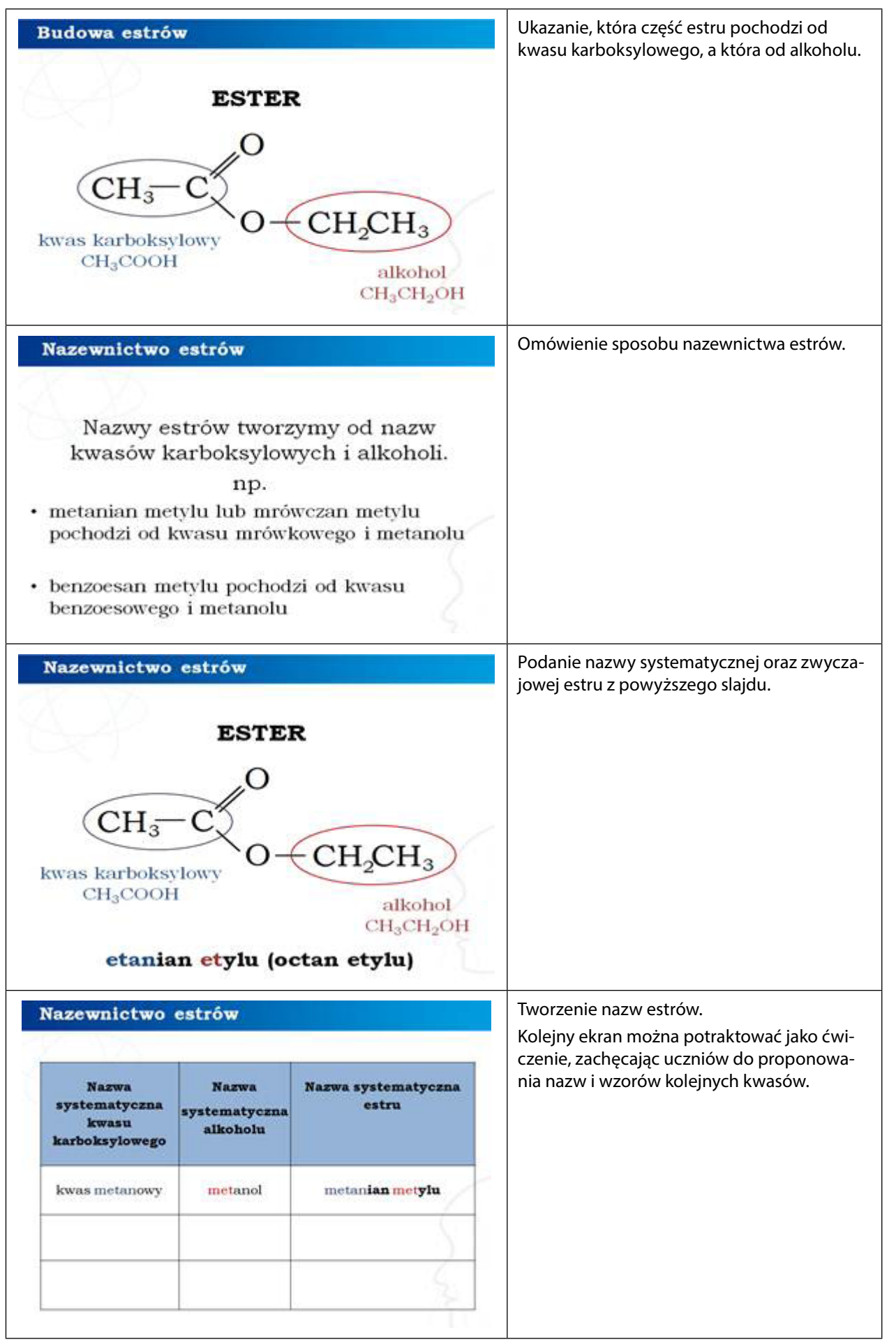

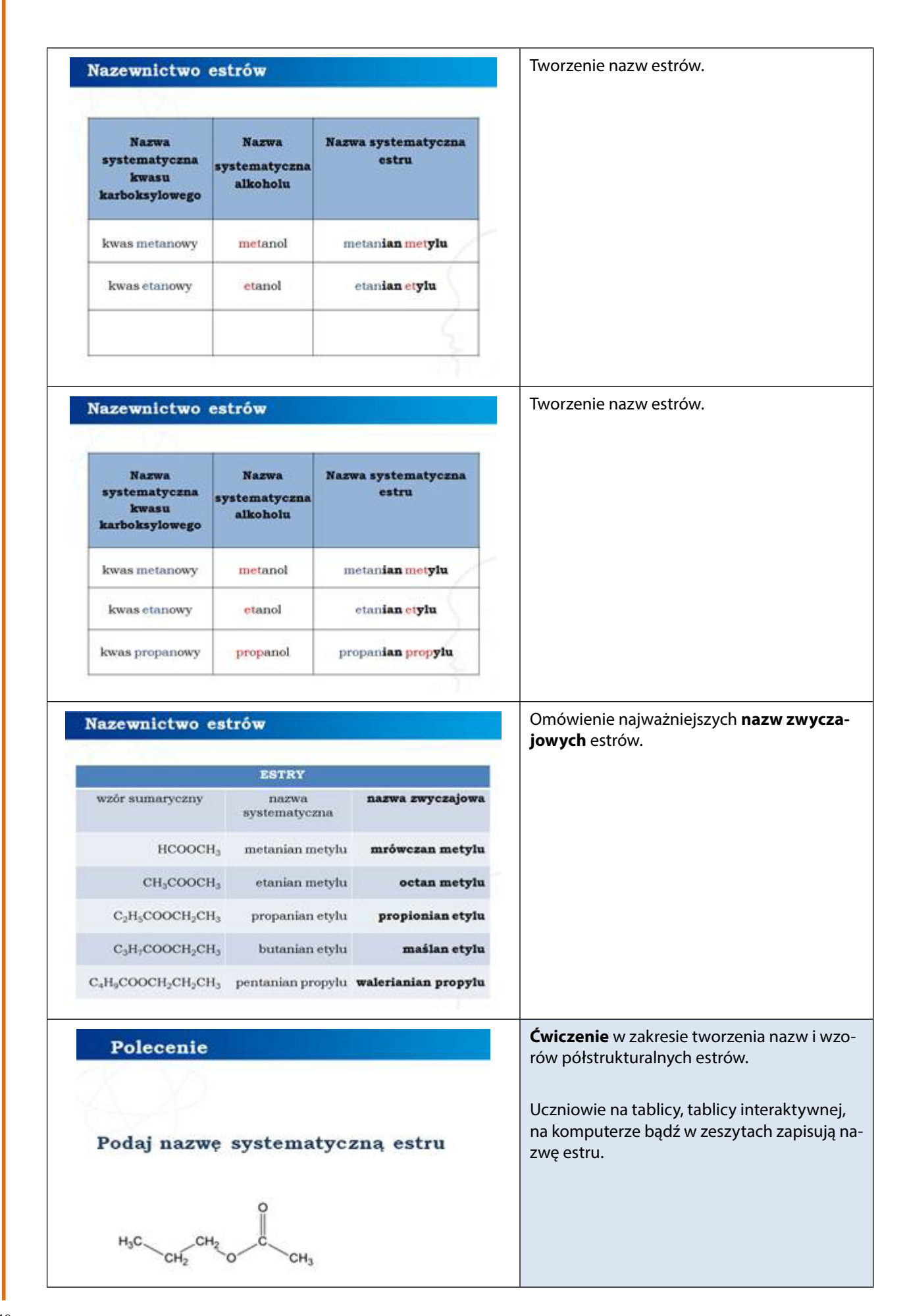

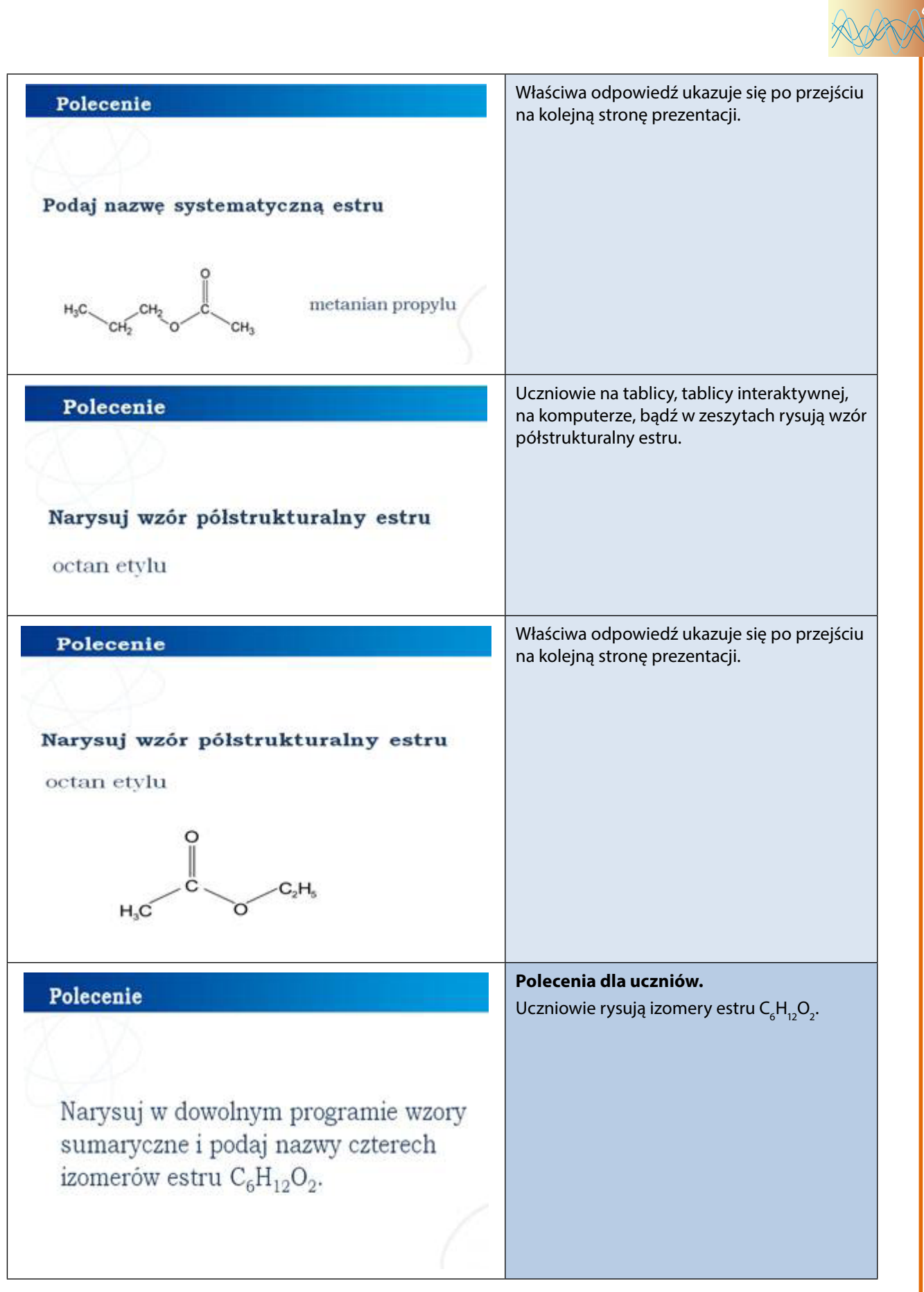

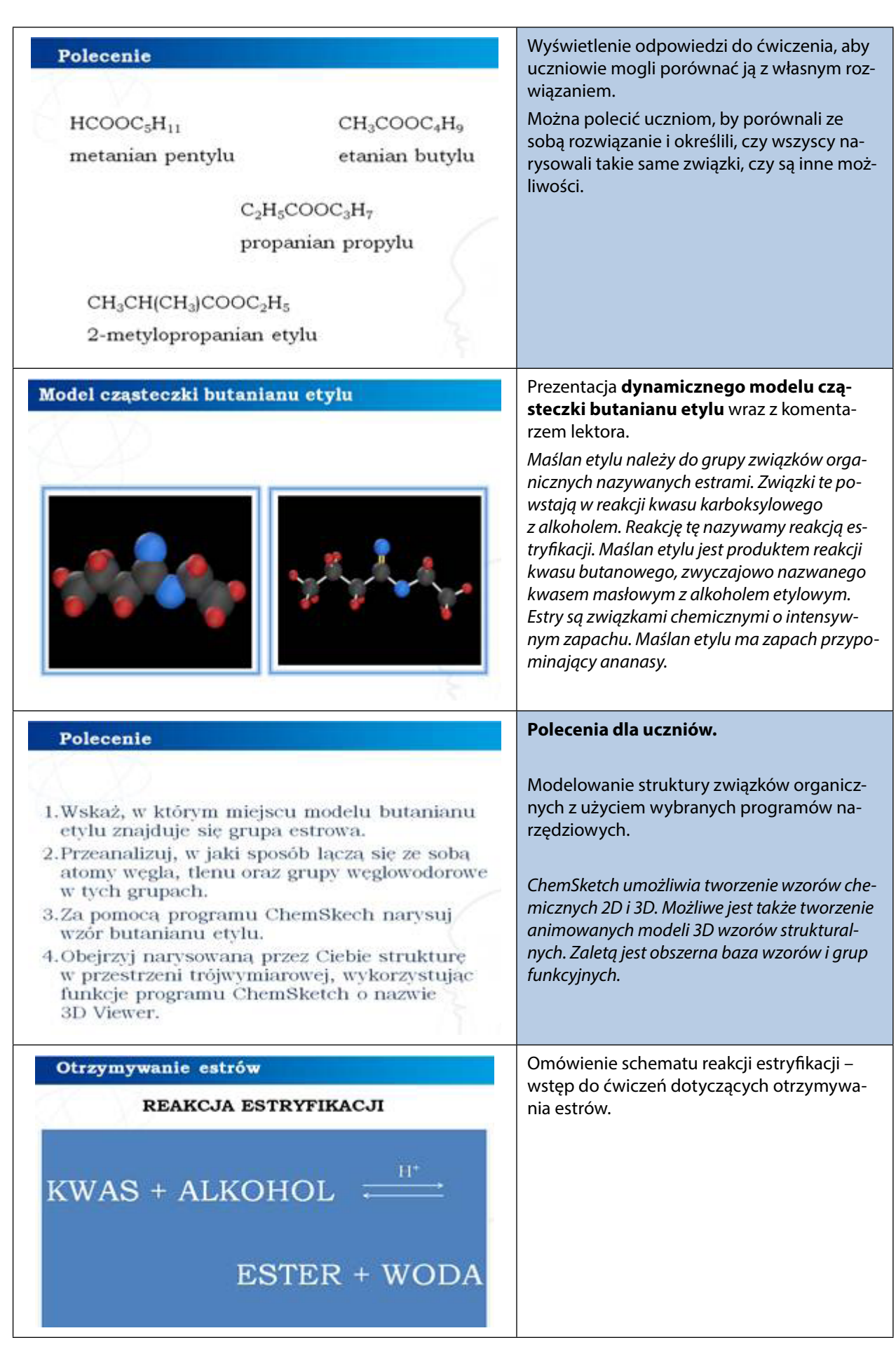

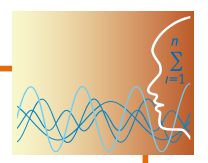

## *Prezentacja 2 lub animacja 3*

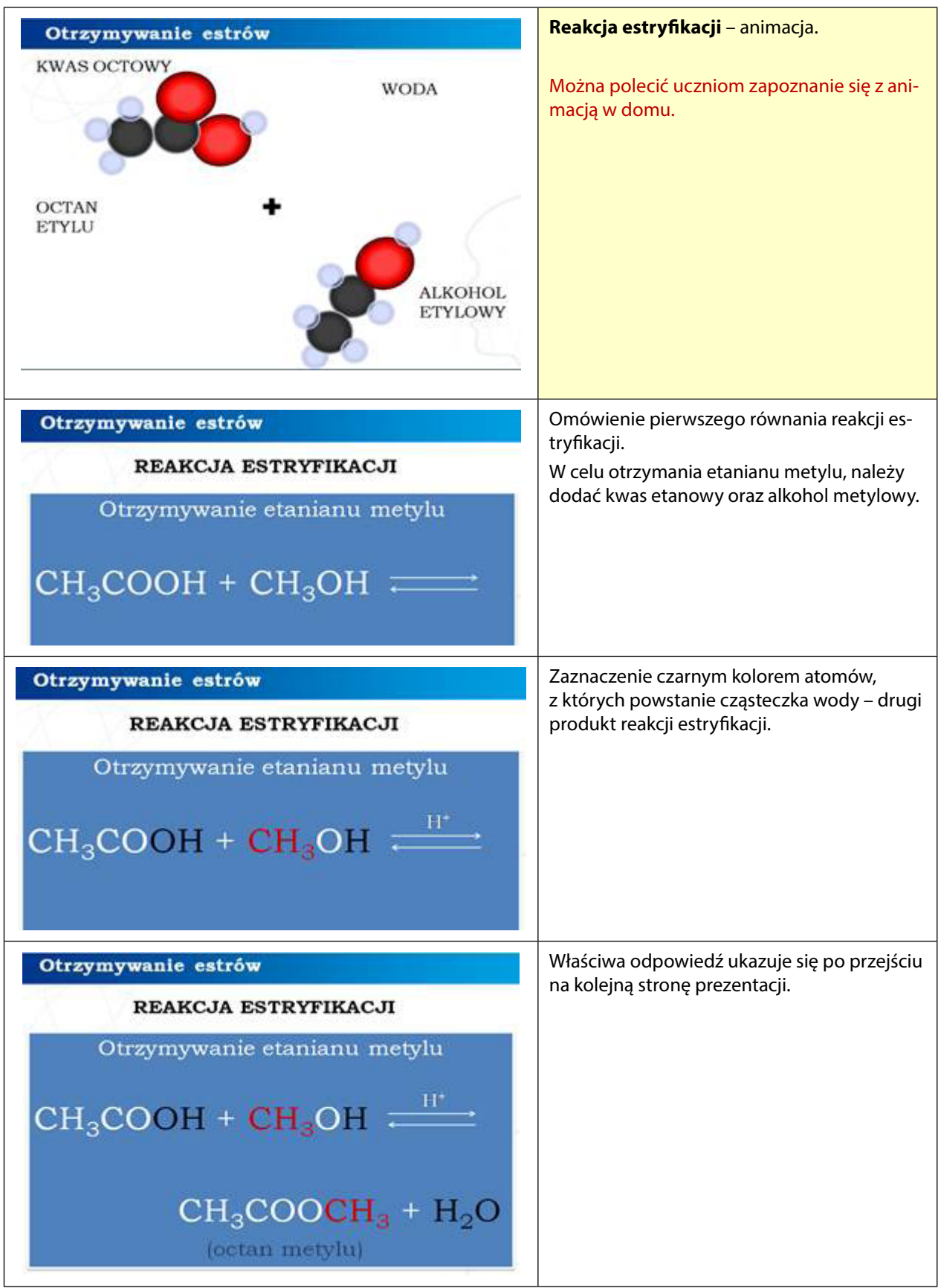

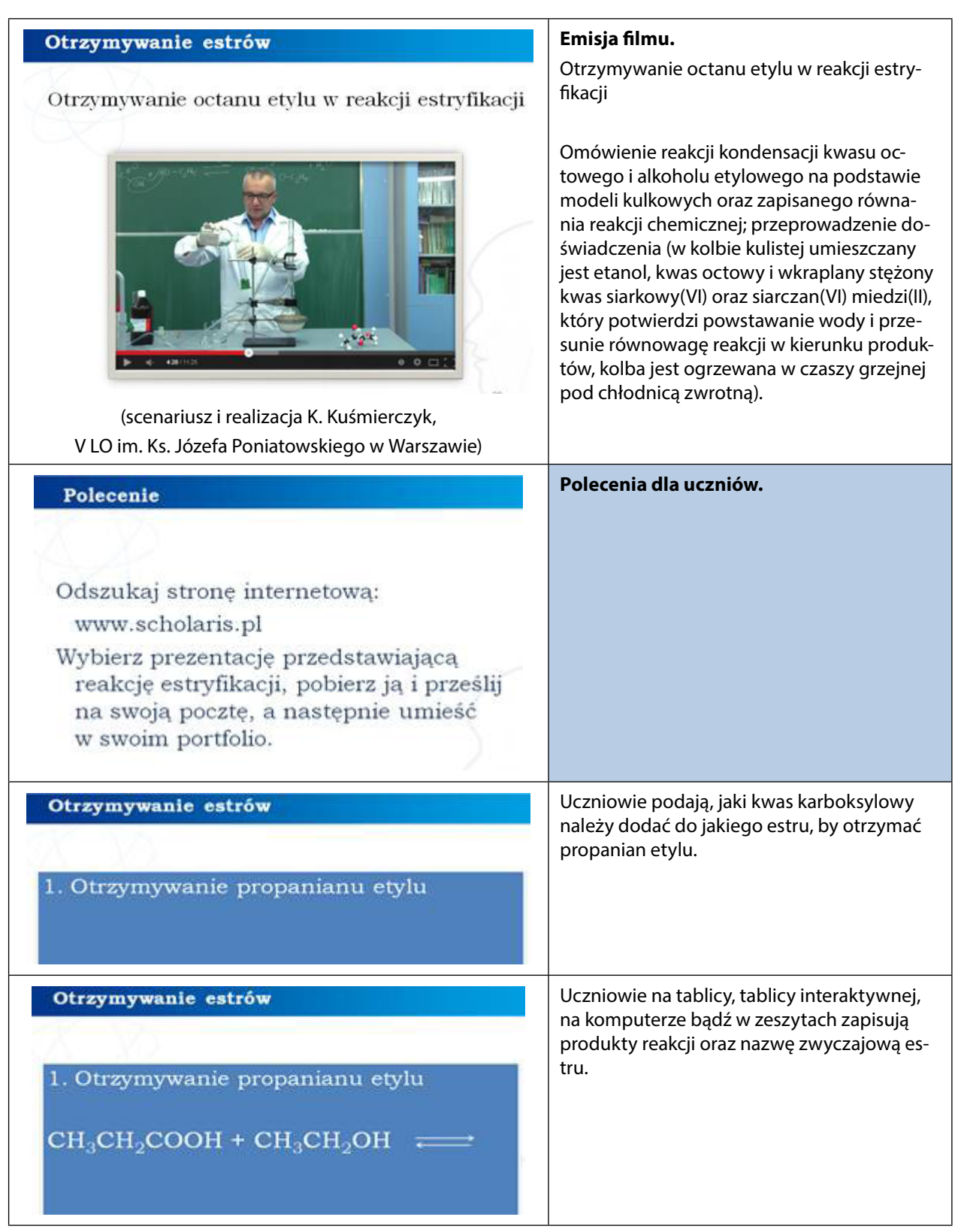

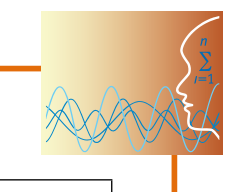

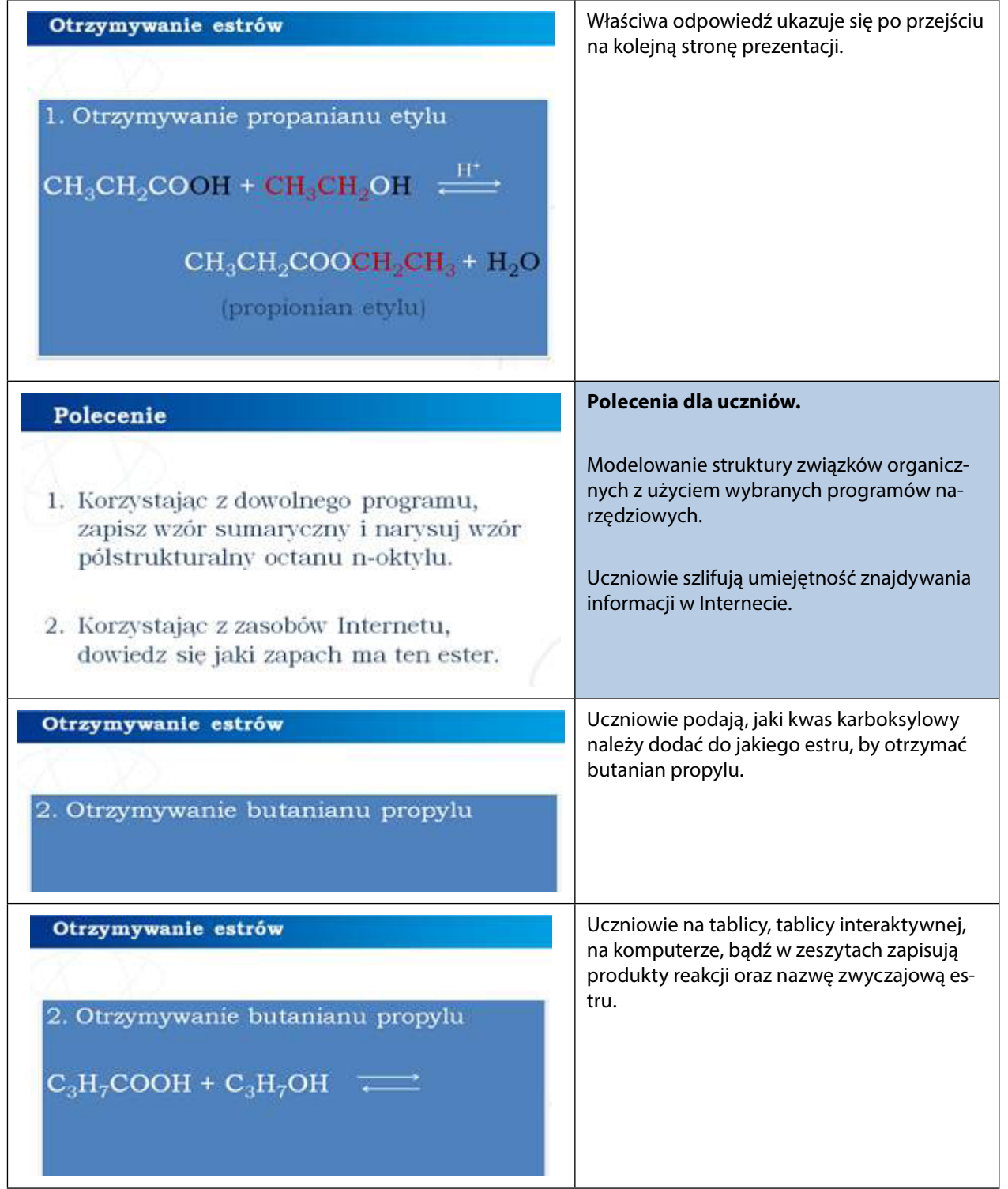

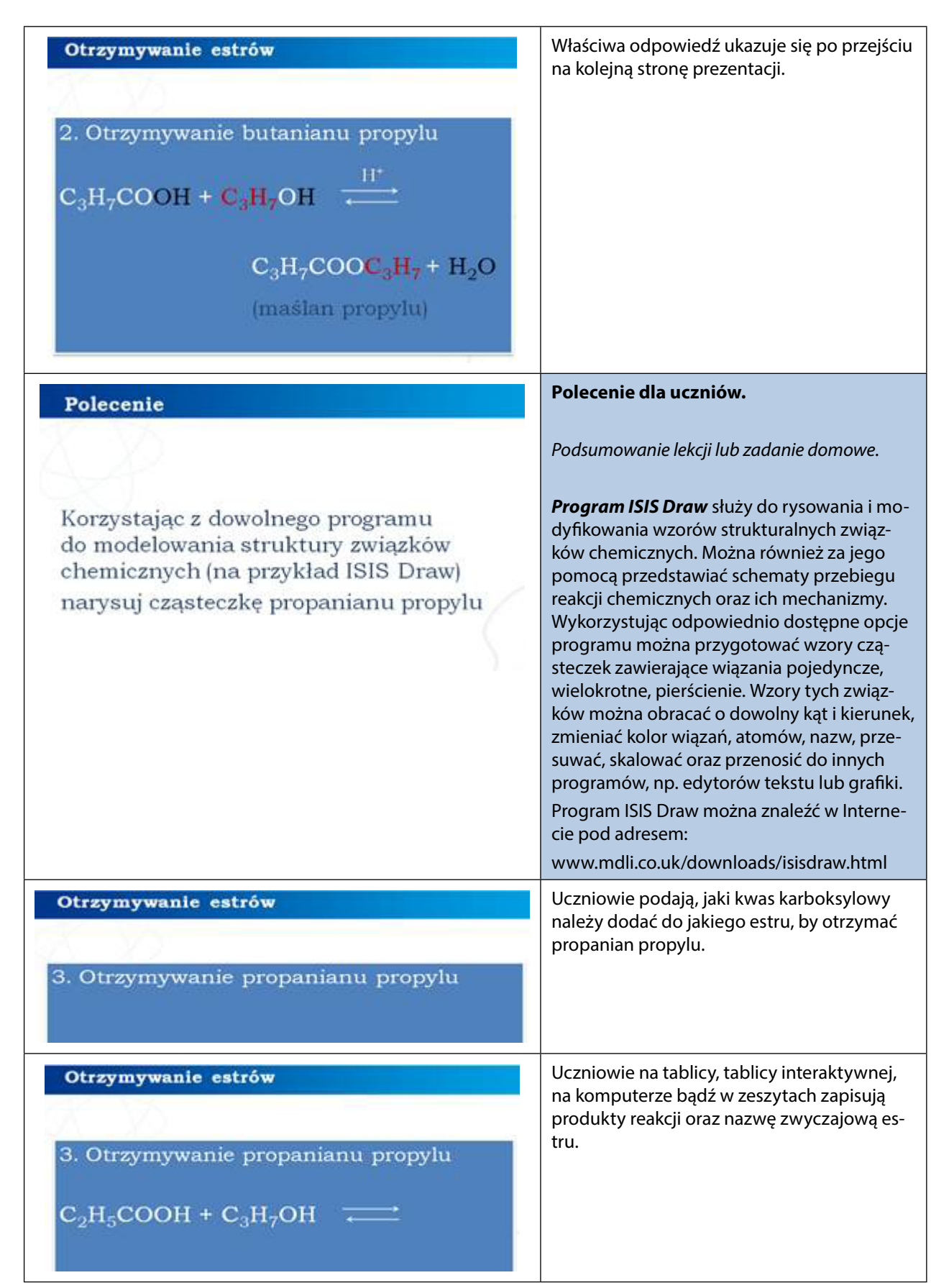

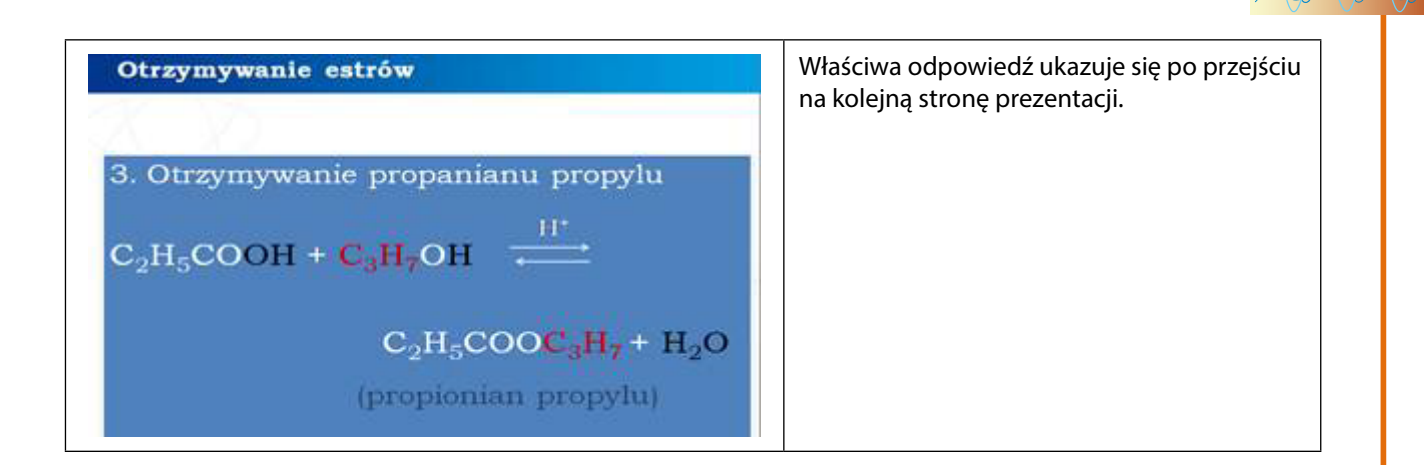

### *Część II*

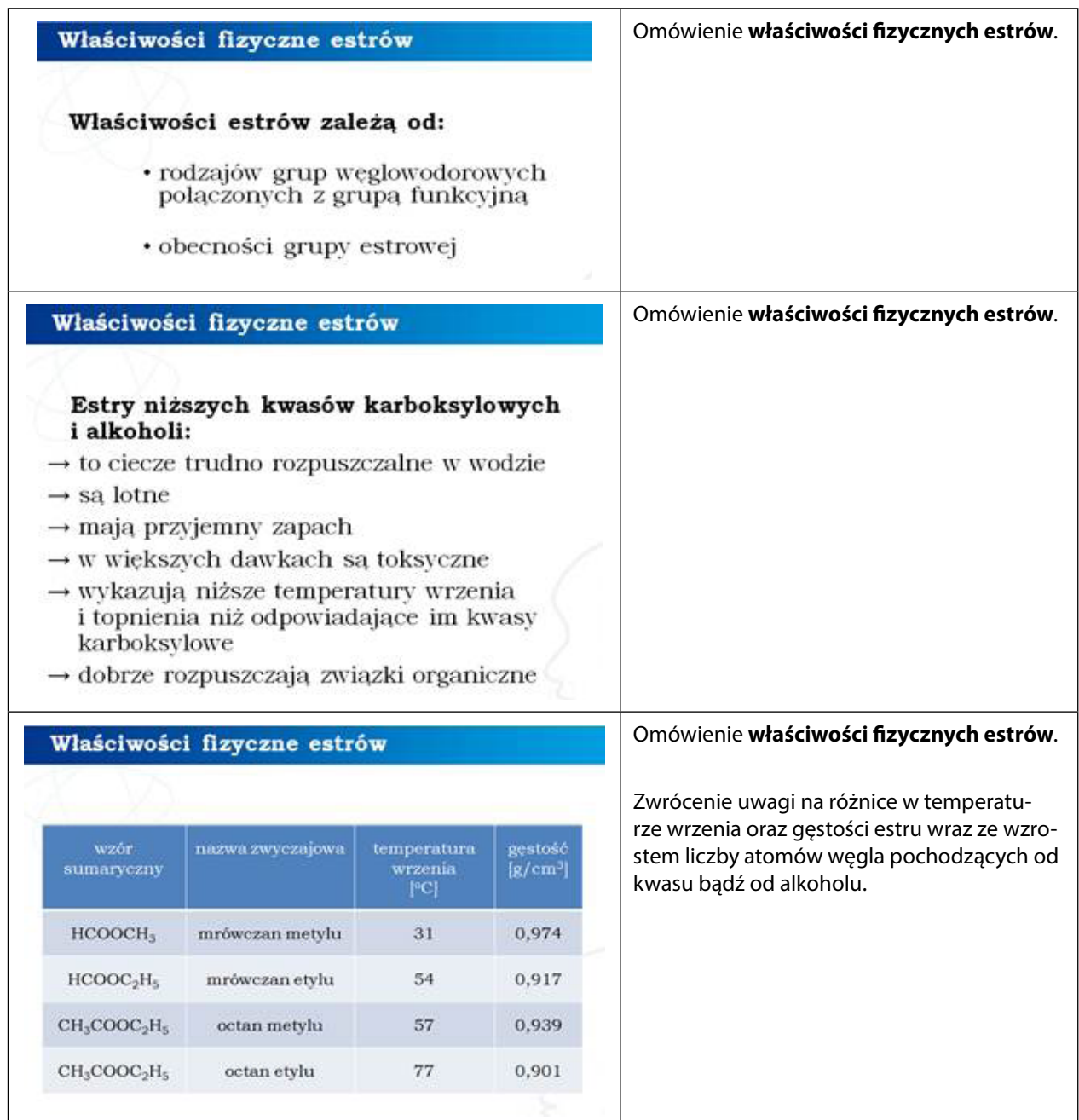

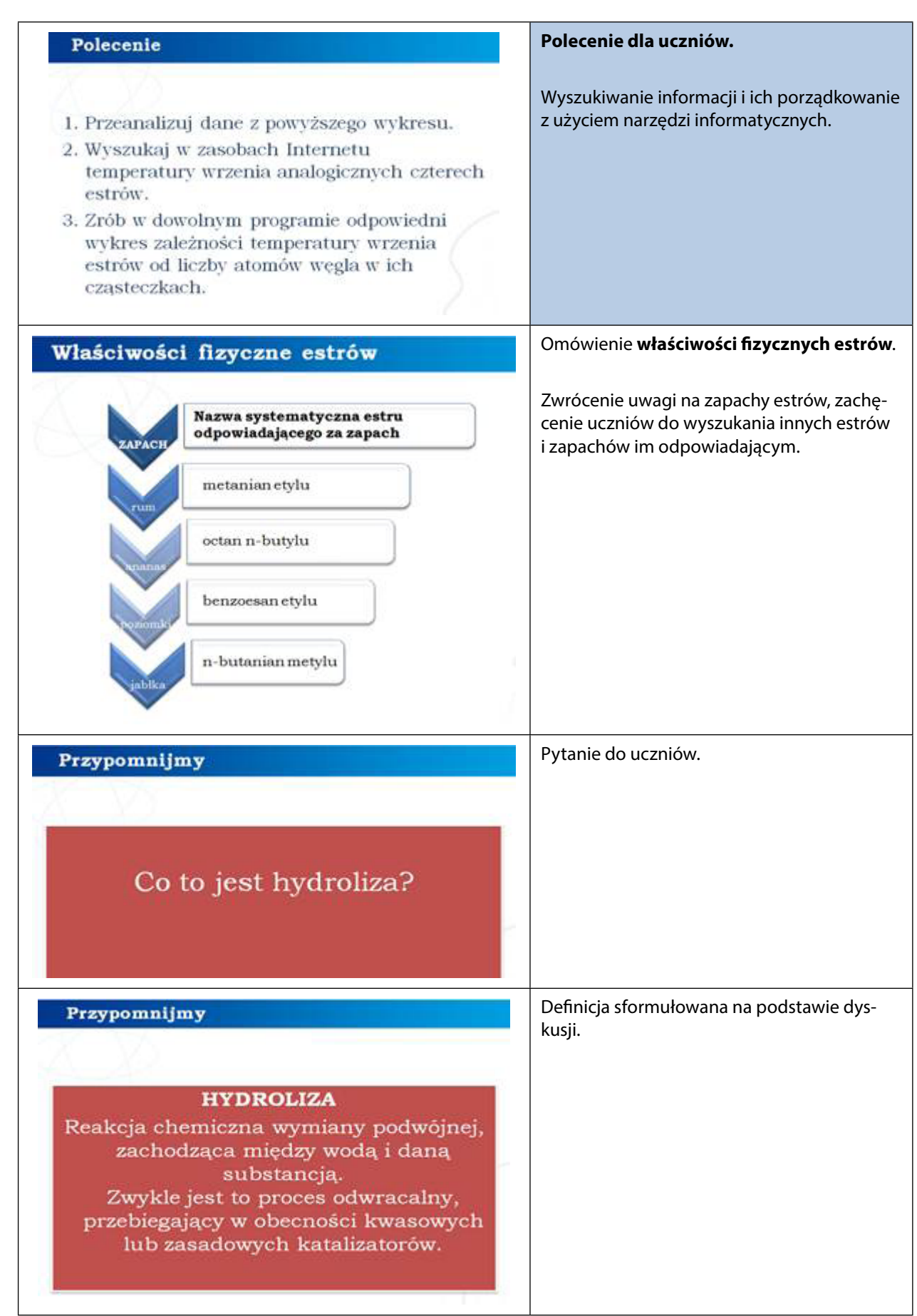

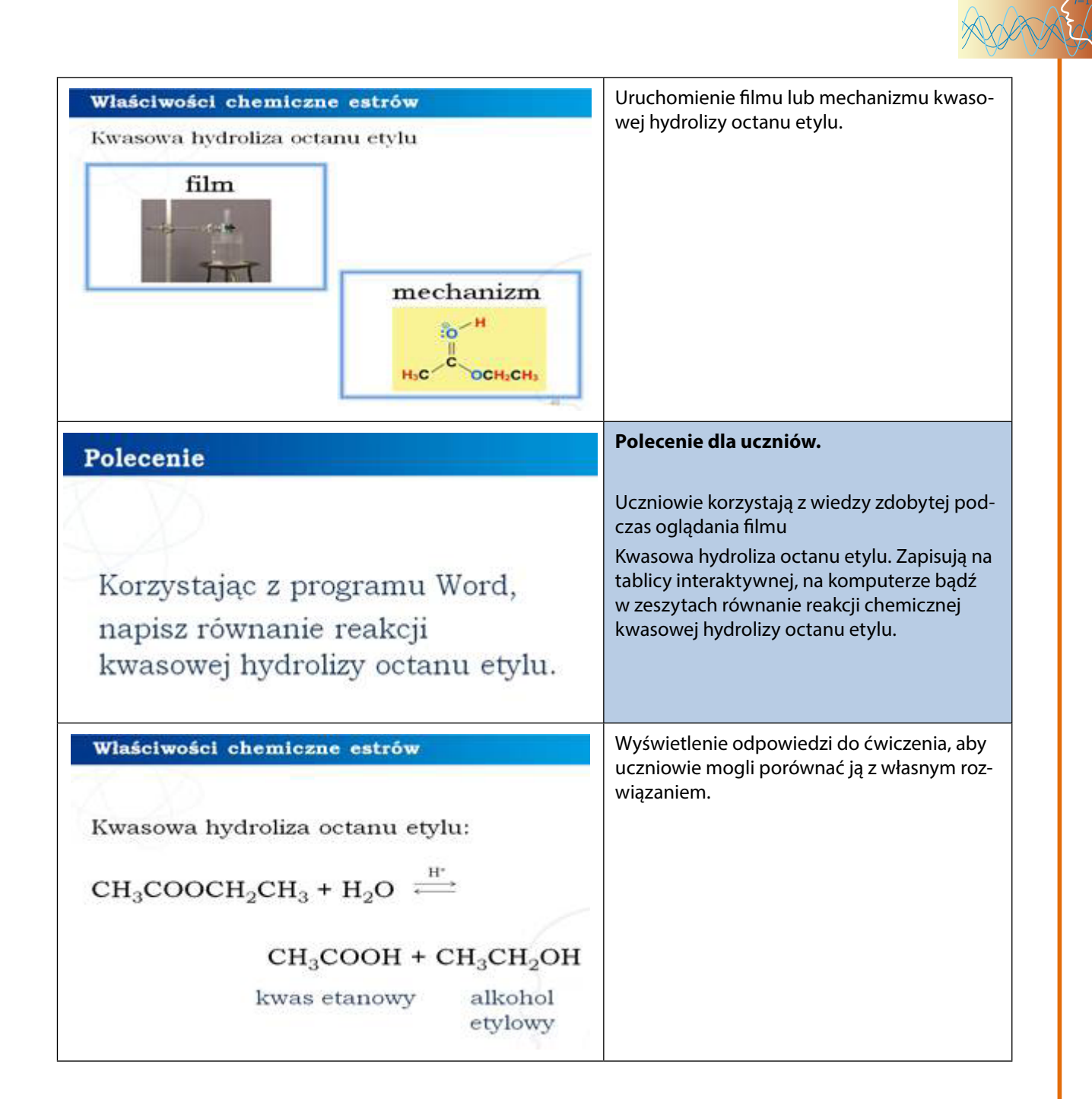

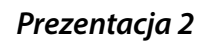

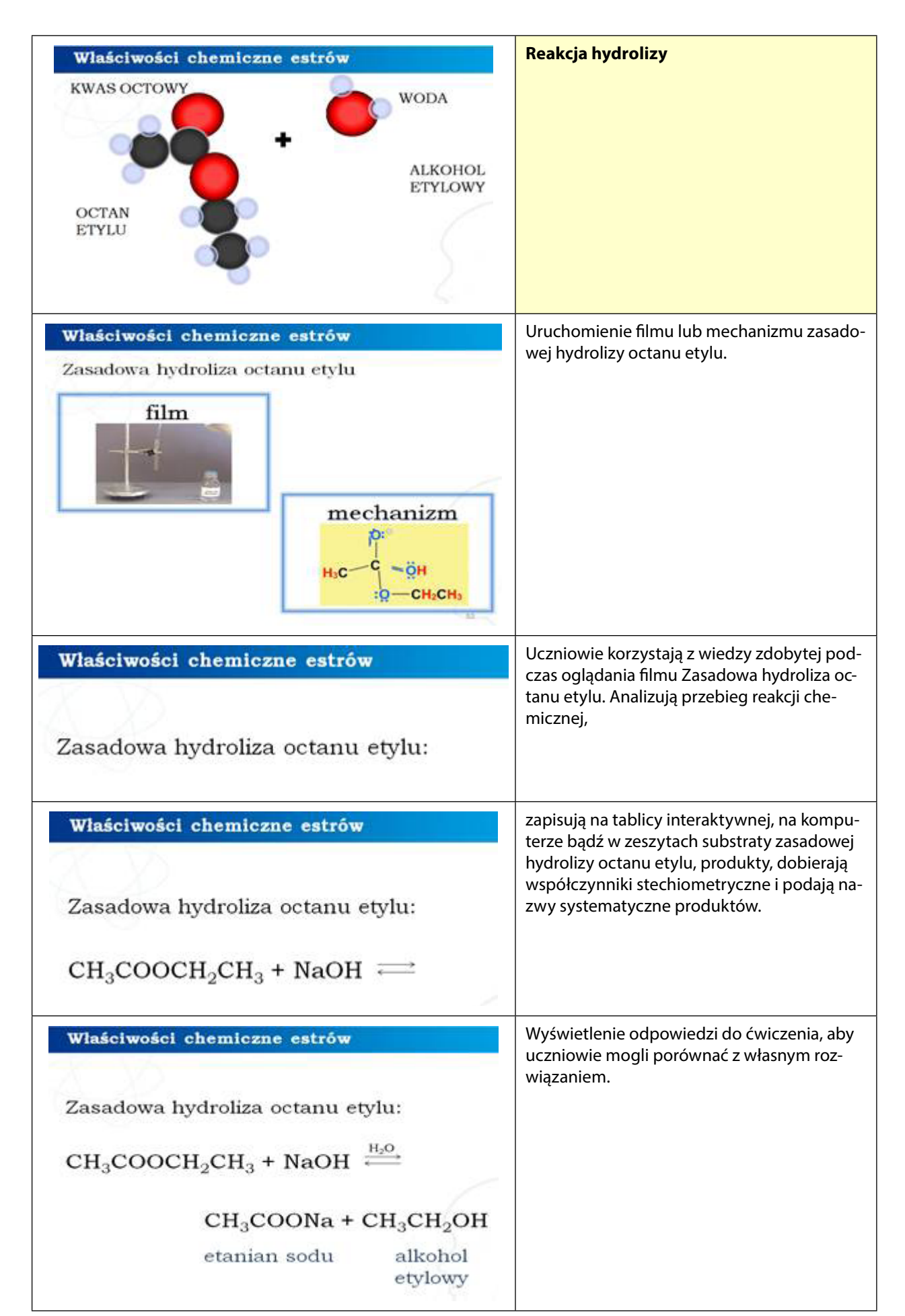

## *Część III*

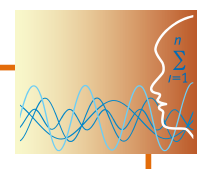

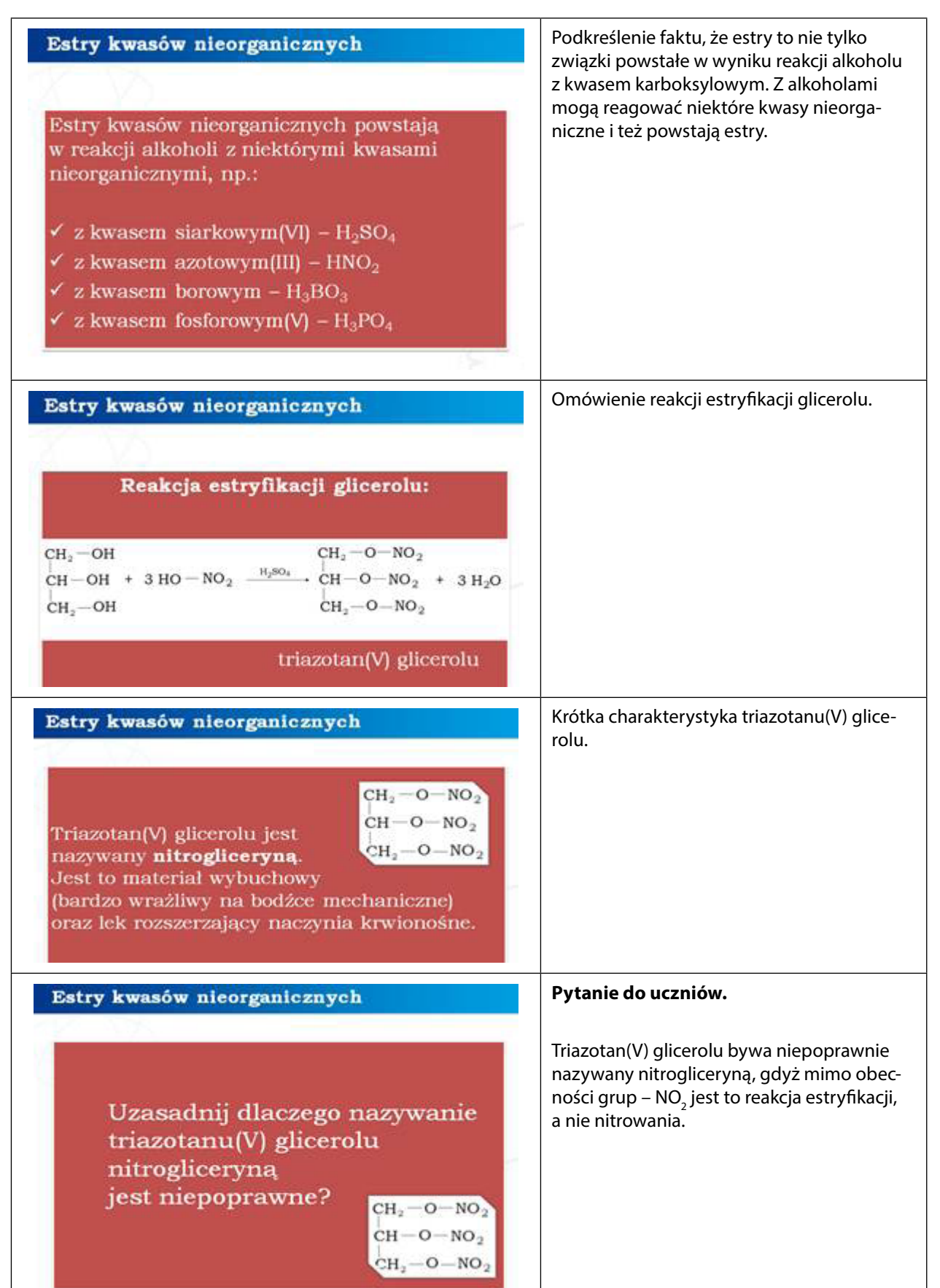

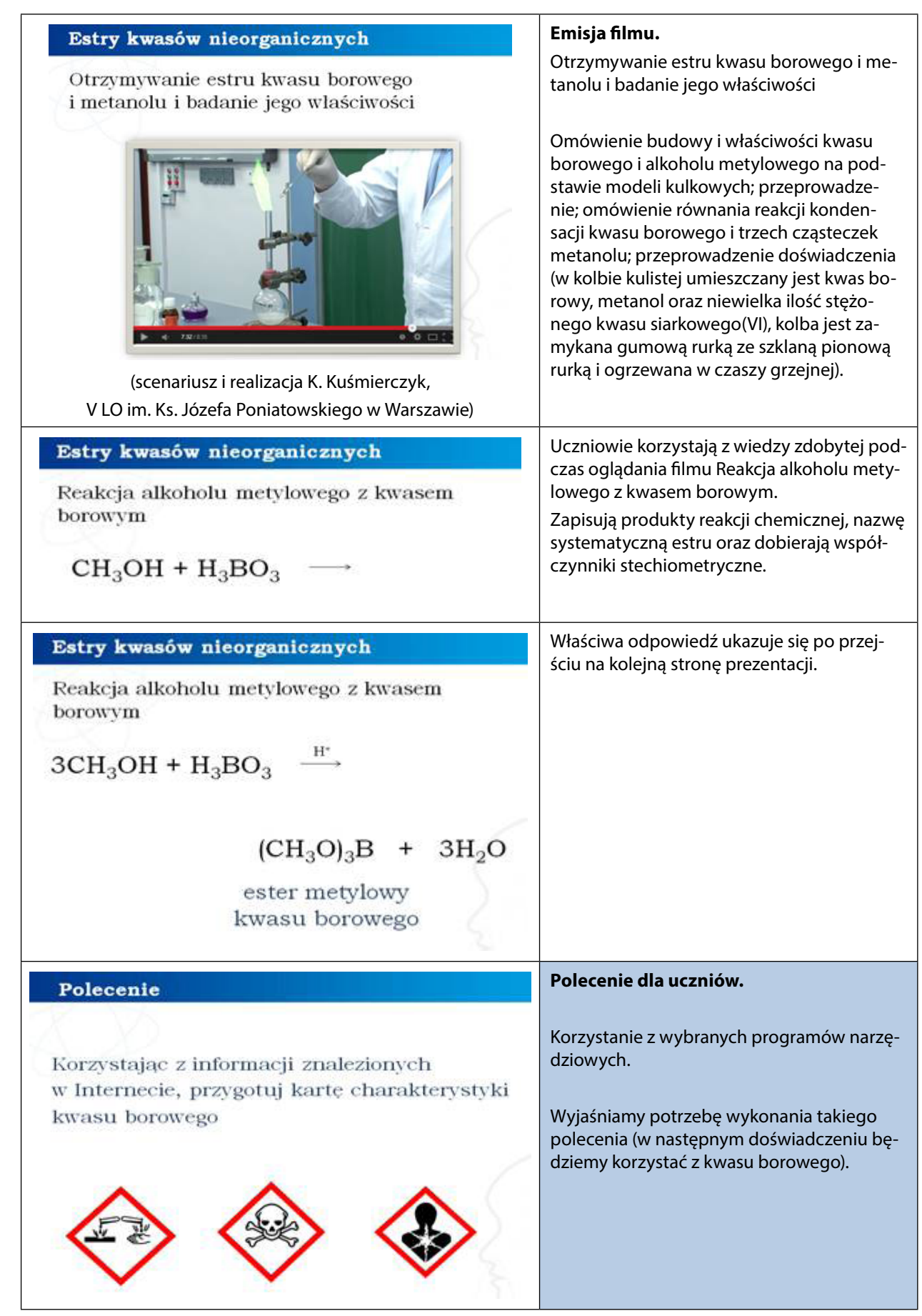

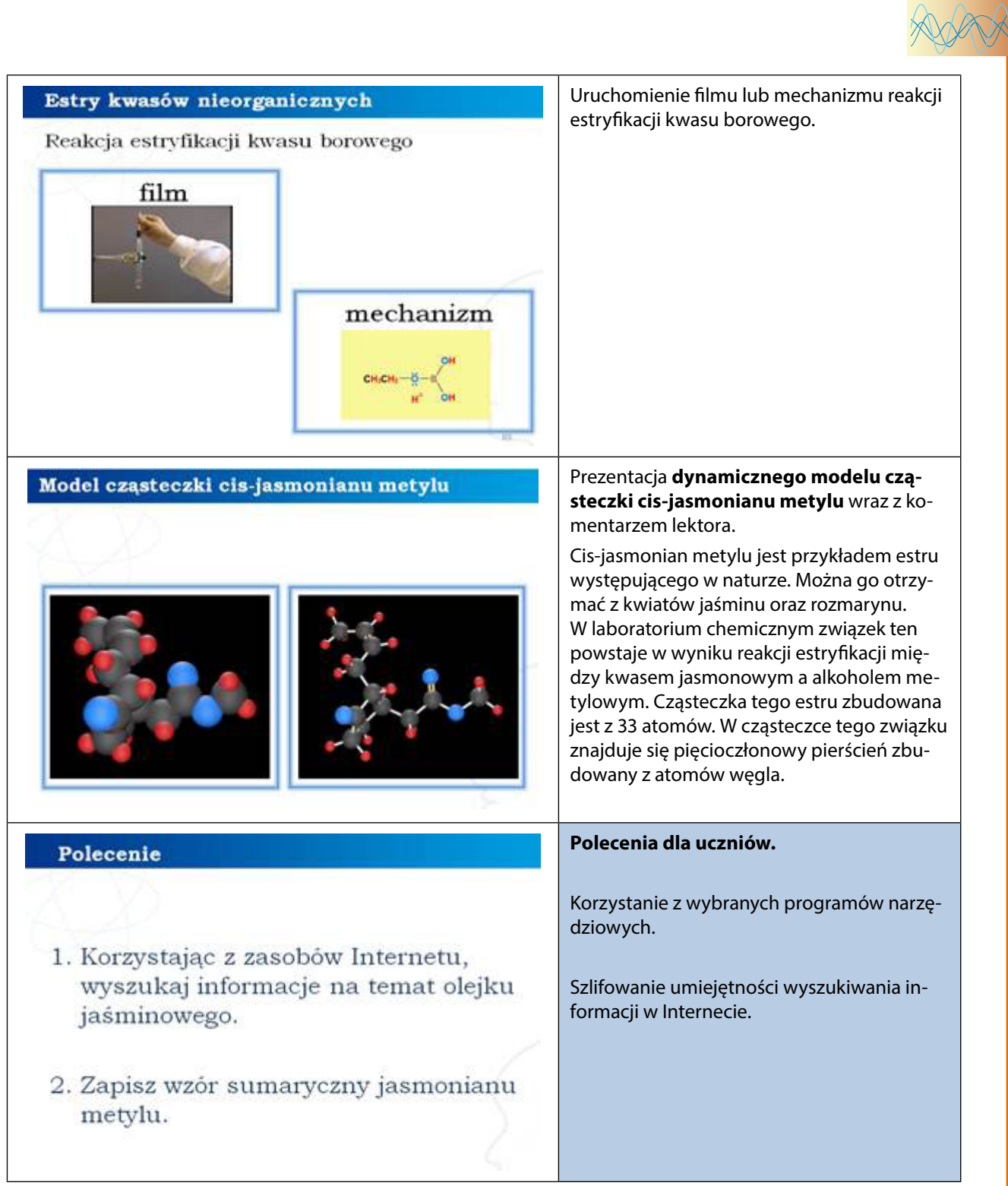

## *Część IV*

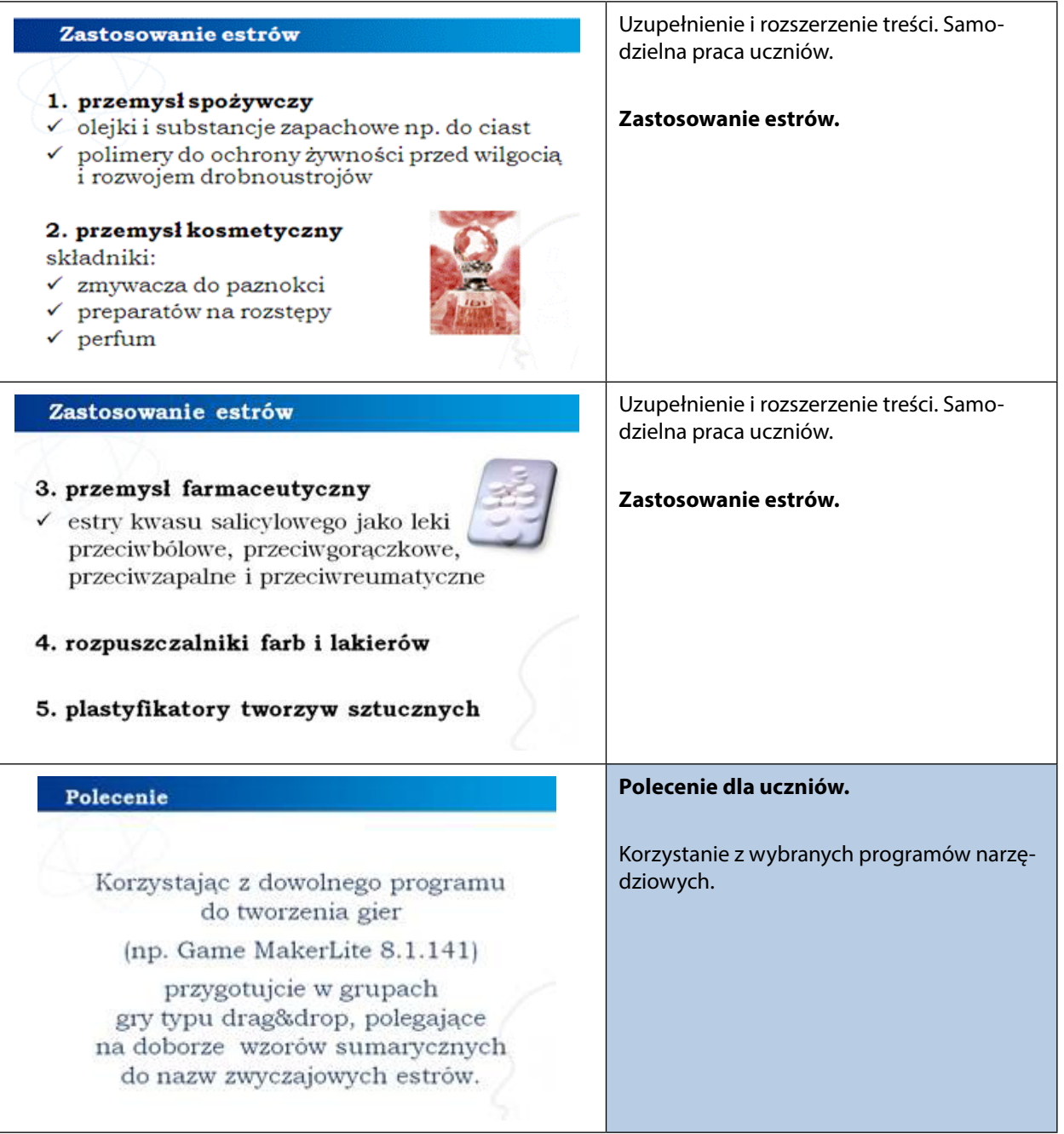

#### *Gra memory Estry – zadanie 4*

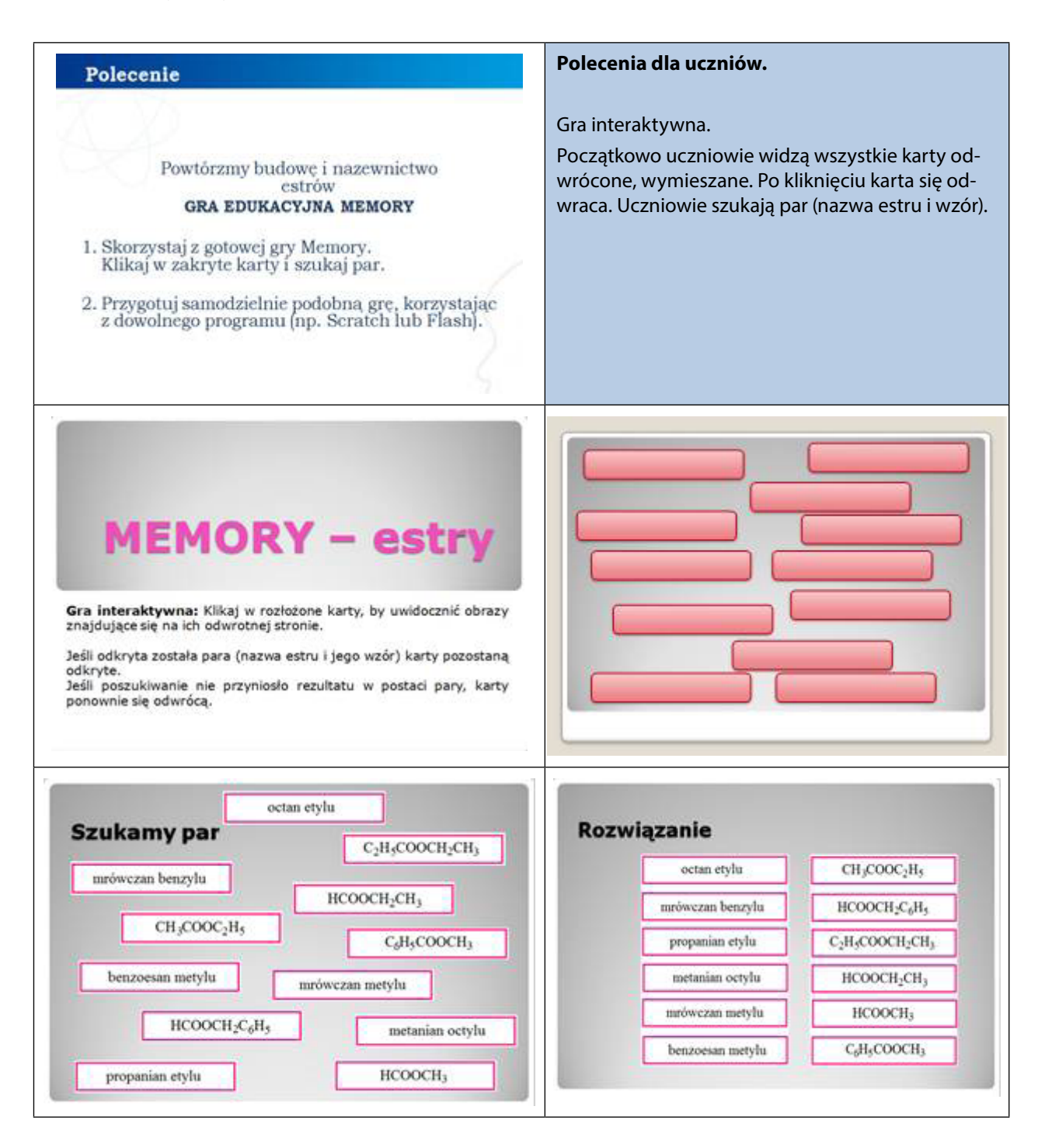

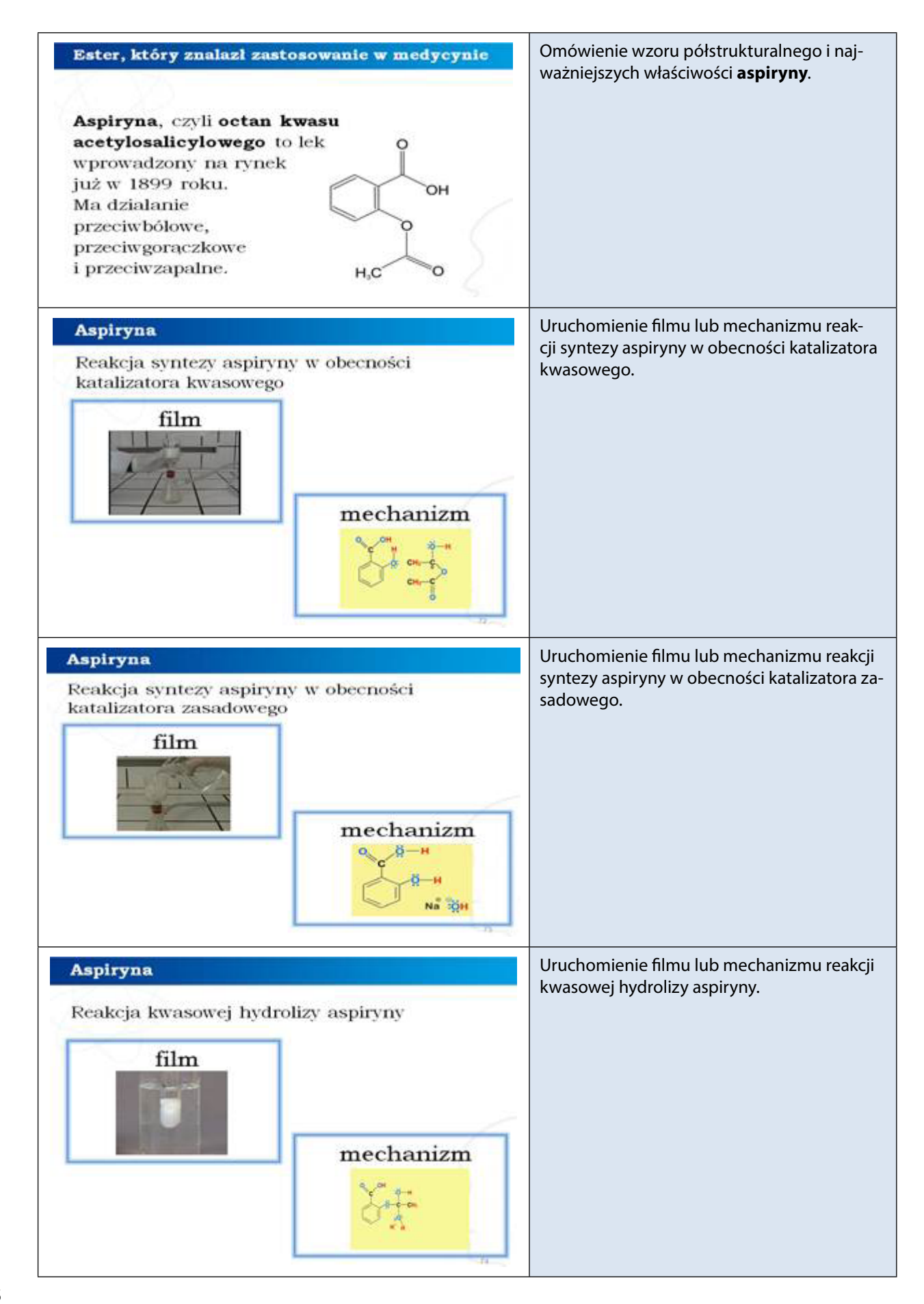

#### *Poziom zaawansowany (film 14, 15,16, animacja 7, 9, 10)*

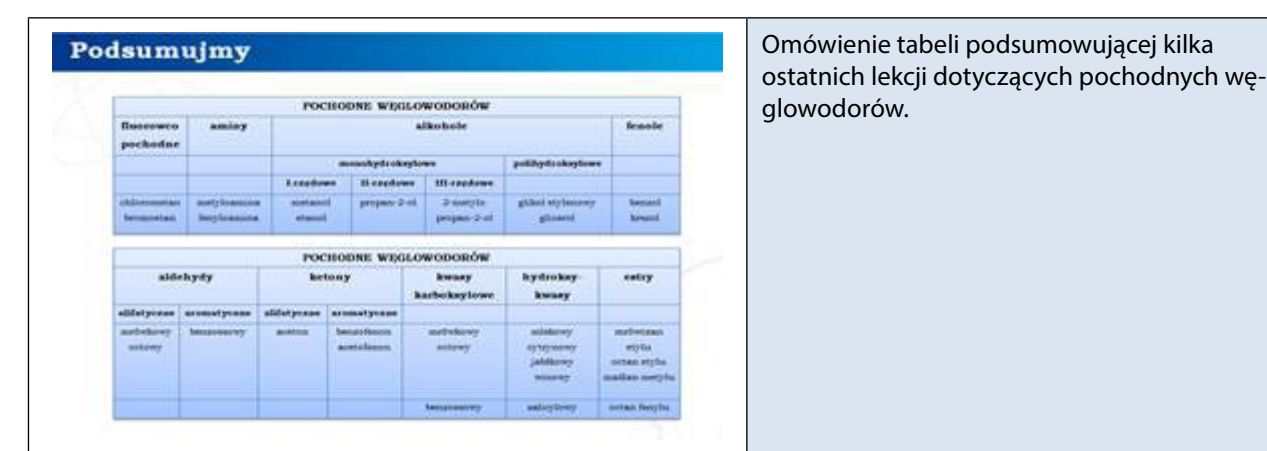

#### *Praca w zespołach*

Samodzielna praca uczniów: wykonywanie poleceń zapisanych w prezentacji.

#### *Panel ekspertów*

Elementy do wykorzystania: filmy edukacyjne i mechanizmy reakcji.

Modelowanie budowy związków chemicznych (estrów) oraz przebiegu reakcji chemicznych z wykorzystaniem programów narzędziowych.

#### *Dyskusja podsumowująca*

Proponowany temat dyskusji: chemiczna tajemnica zapachu.

Estry to związki chemiczne, które są głównymi substancjami zapachowymi. Występują w kwiatach i owocach. Pozyskiwanie perfum z roślin wymaga ogromnych nakładów czasowych oraz finansowych. Ciekawostka: na 1 g olejku jaśminowego przypada aż 10 000 kwiatów jaśminu. Przemysł perfumeryjny w dzisiejszych czasach to raj dla chemików. Tak zwana nuta głowy uwalnia się w momencie otwarcia perfum. Nuta serca jest dominująca, a na nutę bazy składają się tzw. zapachy ciężkie.

Można zachęcić uczniów do zebrania informacji na temat produkcji perfum oraz do stworzenia własnych perfum z dostępnych olejków aromatycznych.

Z biochemicznymi podstawami zapachu i węchu można zapoznać się na stronie:

<http://www.poczujchemie.amu.edu.pl/zalaczniki/chemia/zapach1.0.pdf>

#### **Praca domowa**

- 1. Uczniowie przygotowują w programie narzędziowym Prezi "pigułkę wiedzy" o właściwościach chemicznych estrów.
- **2.** Uczniowie otrzymują plik w Wordzie dotyczący estrów. Ich zadaniem będzie jego obróbka, tak, by tekst przypomniał stronę z podręcznika. Uczeń powinien wykorzystać zaawansowaną edycję tekstu: muszą znaleźć się odwołania, spisy, szablony, adiustacja tekstu, formatowanie czcionek i akapitów, zmiana układu strony, zmiana właściwości obiektów, sprawdzenie czy tekst nie jest plagiatem itd.
- **3.** W 4-osobowych grupach uczniowie mają wykonać zdjęcia z przebiegu dowolnego doświadczenia wykonanego na lekcji. W domu, korzystając z wybranego programu (np. Movie Maker), mają utworzyć film i po zatwierdzeniu przez nauczyciela udostępnić go na YouTube.

W przypadku, gdy na lekcji nie będzie wykonywane doświadczenie:

- **3.** Uczniowie mają za zadanie obejrzeć wysłany przez nauczyciela film oraz mechanizm reakcji kwasu octowego z alkoholem etylowym i sformułować wnioski, ilustrując przebieg doświadczenia *Reakcja kwasu octowego z alkoholem etylowym* odpowiednimi rysunkami (korzystając z programów graficznych).
- **4.** Uczniowie mają za zadanie wykonać zadanie 106, które w roku 2007 pojawiło się na egzaminie maturalnym:<http://www.nowamatura.edu.pl/pliki/2x19.pdf>.

#### **Zadania interaktywne 5 i 6 – do wykonania na lekcji lub jako zadanie domowe dostępne na platformie.**

#### **Ocenianie**

匡

Ocenianie osiągnięć uczniów odbywa się poprzez obserwacje podczas pracy w grupach. Ocenie podlegają także wypowiedzi uczniów podczas końcowego etapu pracy. Warto zwrócić uwagę na dodatkową wiedzę uczniów na temat zastosowania estrów pochodzącą z mediów lub innych źródeł. Na zakończenie drugiej lekcji **test w grupach.**

#### **Dostępne pliki**

- 1. Prezentacja 2 Estry
- 2. Modele: butanian etylu i cis-jasmonian metylu (materiały pomocnicze 2)
- 3. Animacja 3-9
- 4. Film 10-17
- 5. Gra memory Estry zadanie 4
- 6. Zadania interaktywne 5 i 6
- 7. Test Estry

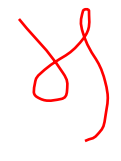

*Człowiek - najlepsza inwestycja*

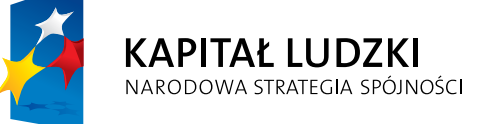

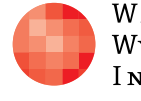

 $\label{eq:1} \begin{array}{lll} \mathbf{W}\,\mathbf{a}\,\mathbf{r}\,\mathbf{s}\,\mathbf{z}\,\mathbf{a}\,\mathbf{w}\,\mathbf{s}\,\mathbf{K}\,\mathbf{a} \end{array}$ Wyższa Szkoła  $\begin{array}{c} I\,\texttt{N\,F\,O\,R\,M\,AT\,Y\,K\,I} \end{array}$  UNIA EUROPEJSKA<br>EUROPEJSKI<br>FUNDUSZ SPOŁECZNY

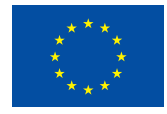

Projekt współfinansowany przez Unię Europejską w ramach Europejskiego Funduszu Społecznego